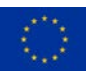

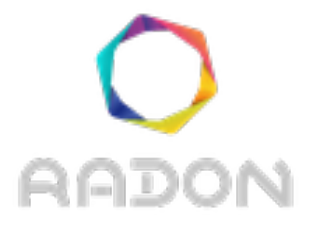

### **Rational decomposition and orchestration for serverless computing**

## **Deliverable D2.2**

# **Final requirements**

# **(Companion Document)**

**Version: 1.0**

**Publication Date: 30-June-2020**

#### **Disclaimer:**

The RADON project is co-funded by the European Commission under the Horizon 2020 Framework Programme. This document reflects only authors' views. EC is not liable for any use that may be done of the information contained therein.

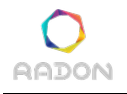

**Deliverable Card**

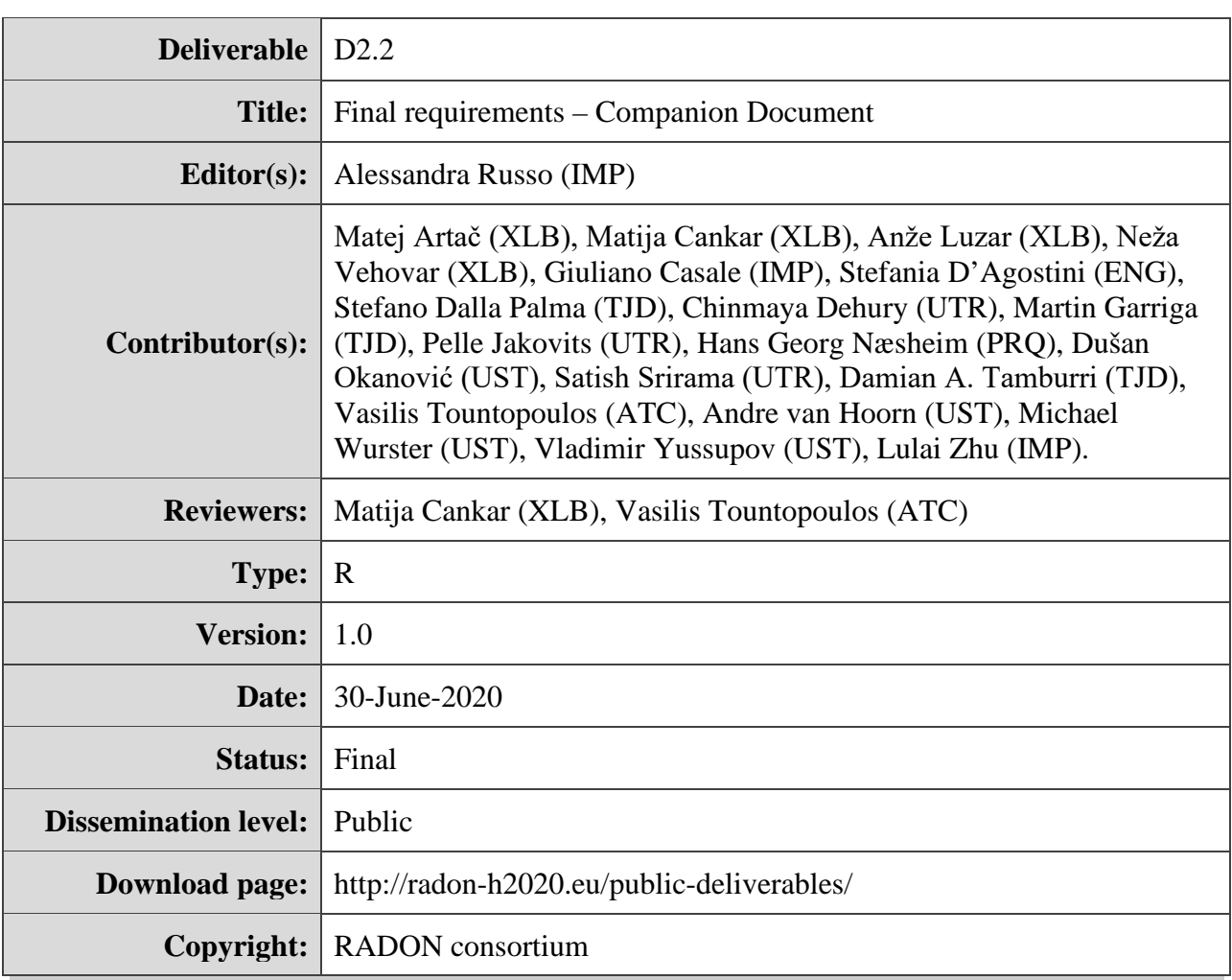

**The RADON project partners**

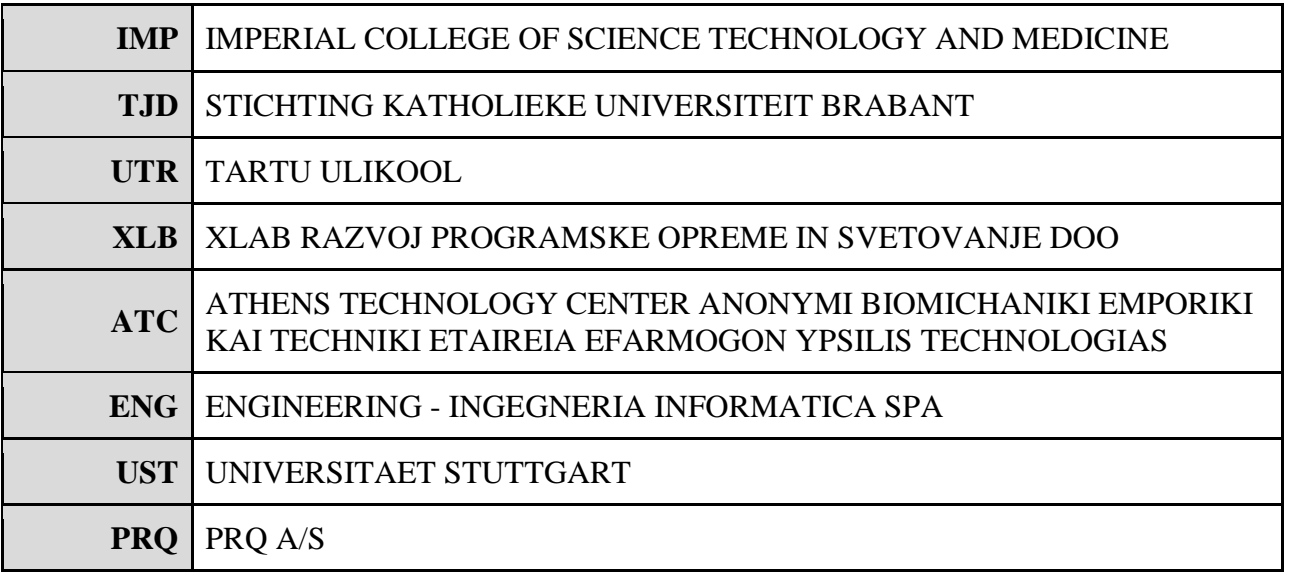

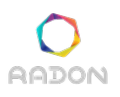

**Deliverable 2.2: Final requirements**

**The RADON project (January 2019 - June 2021) has received funding from the European Union's Horizon 2020 research and innovation programme under grant agreement No 825040**

#### 1 Overview

This companion document offers a static snapshot of the project requirements listed in the RADON Github repositories. The following repositories have been parsed for open Github issues and the corresponding requirement tables are listed below.

- https://github.com/radon-h2020/radon-ctt/issues
- https://github.com/radon-h2020/radon-delivery-toolchain/issues
- https://github.com/radon-h2020/radon-decomposition-tool/issues
- https://github.com/radon-h2020/radon-defect-prediction-api/issues
- https://github.com/radon-h2020/radon-functionhub-client/issues
- https://github.com/radon-h2020/radon-gmt/issues
- https://github.com/radon-h2020/radon-ide/issues
- https://github.com/radon-h2020/radon-monitoring-tool/issues
- https://github.com/radon-h2020/radon-particles/issues
- https://github.com/radon-h2020/radon-verification-tool/issues
- https://github.com/radon-h2020/xopera-opera/issues

### 2 Requirement snapshot

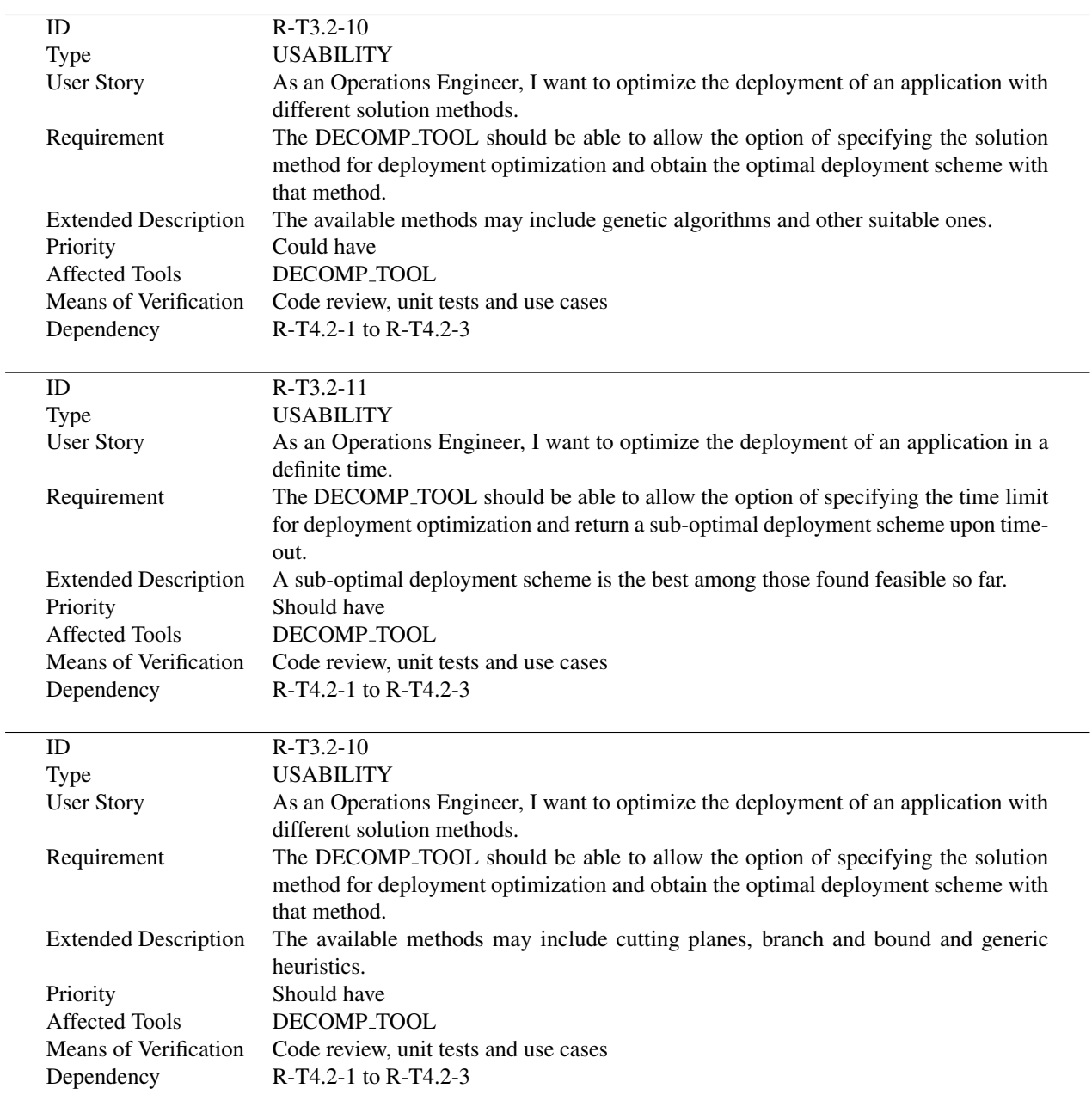

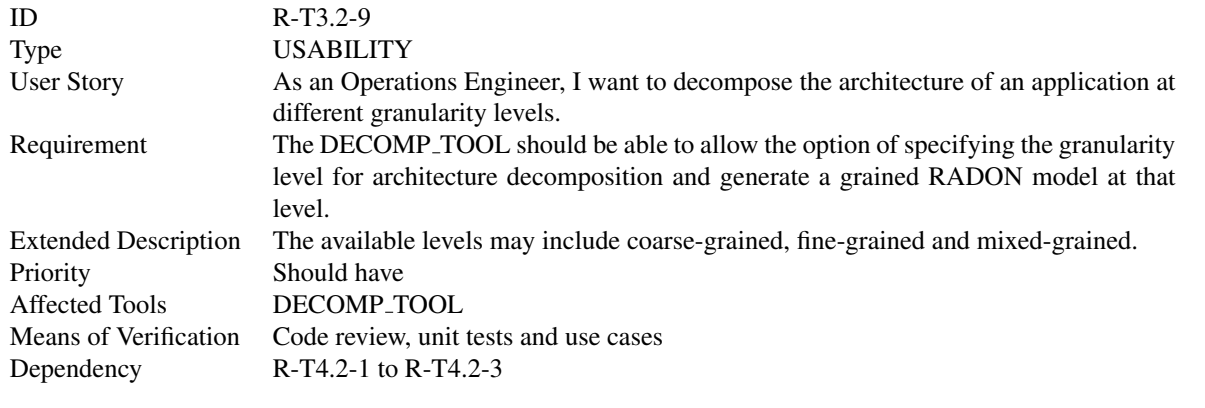

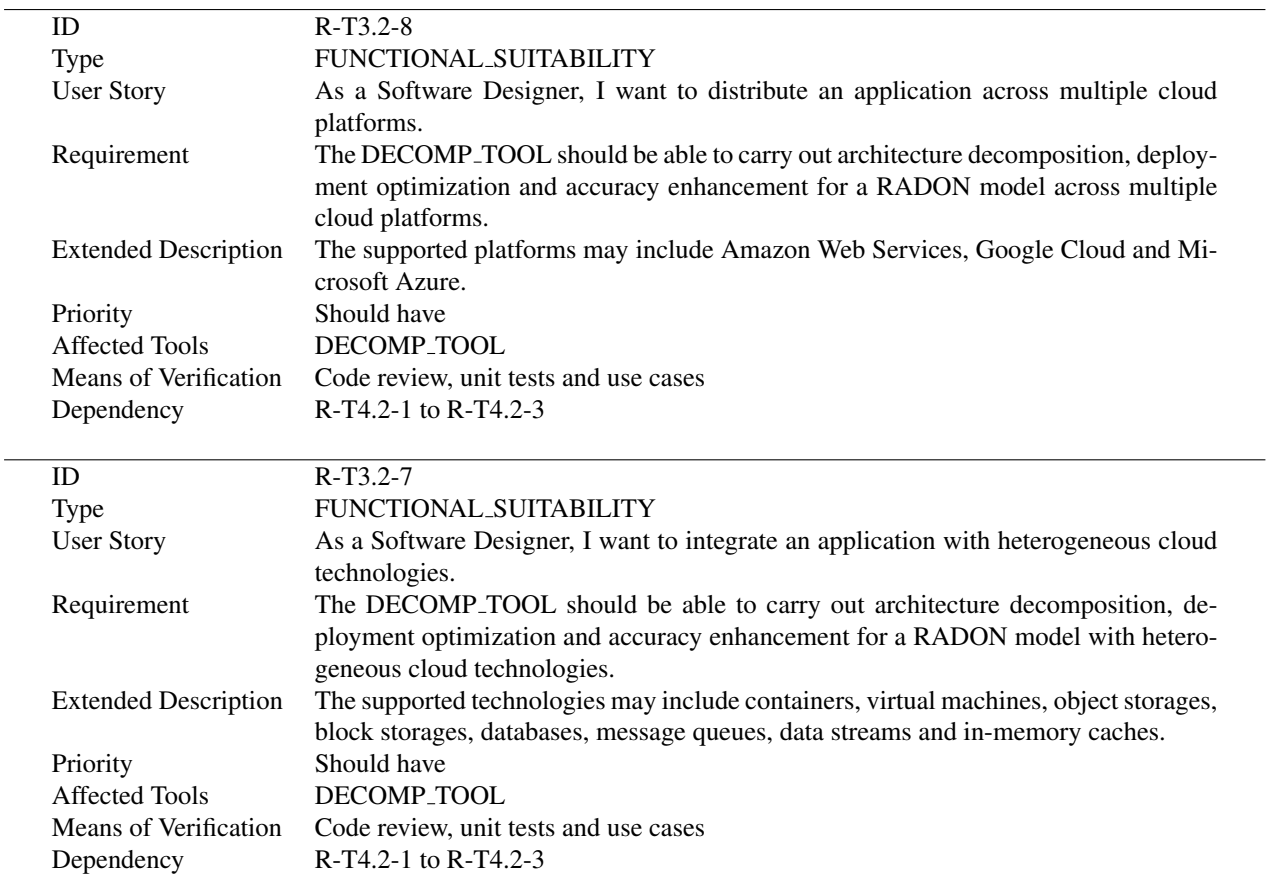

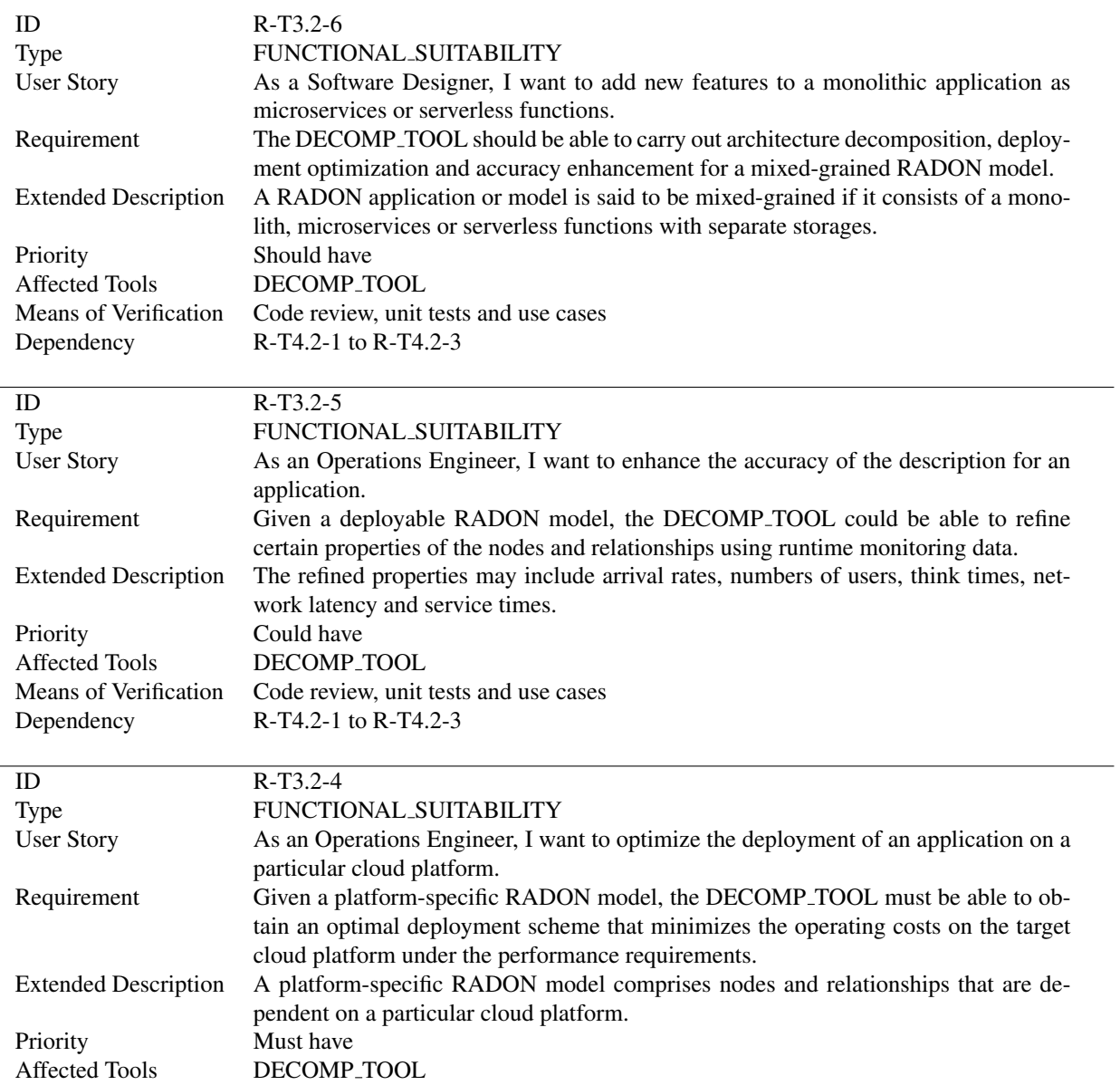

Affected Tools DECOMP\_TOOL<br>Means of Verification Code review, unit

Means of Verification Code review, unit tests and use cases<br>Dependency R-T4.2-1 to R-T4.2-3 R-T4.2-1 to R-T4.2-3

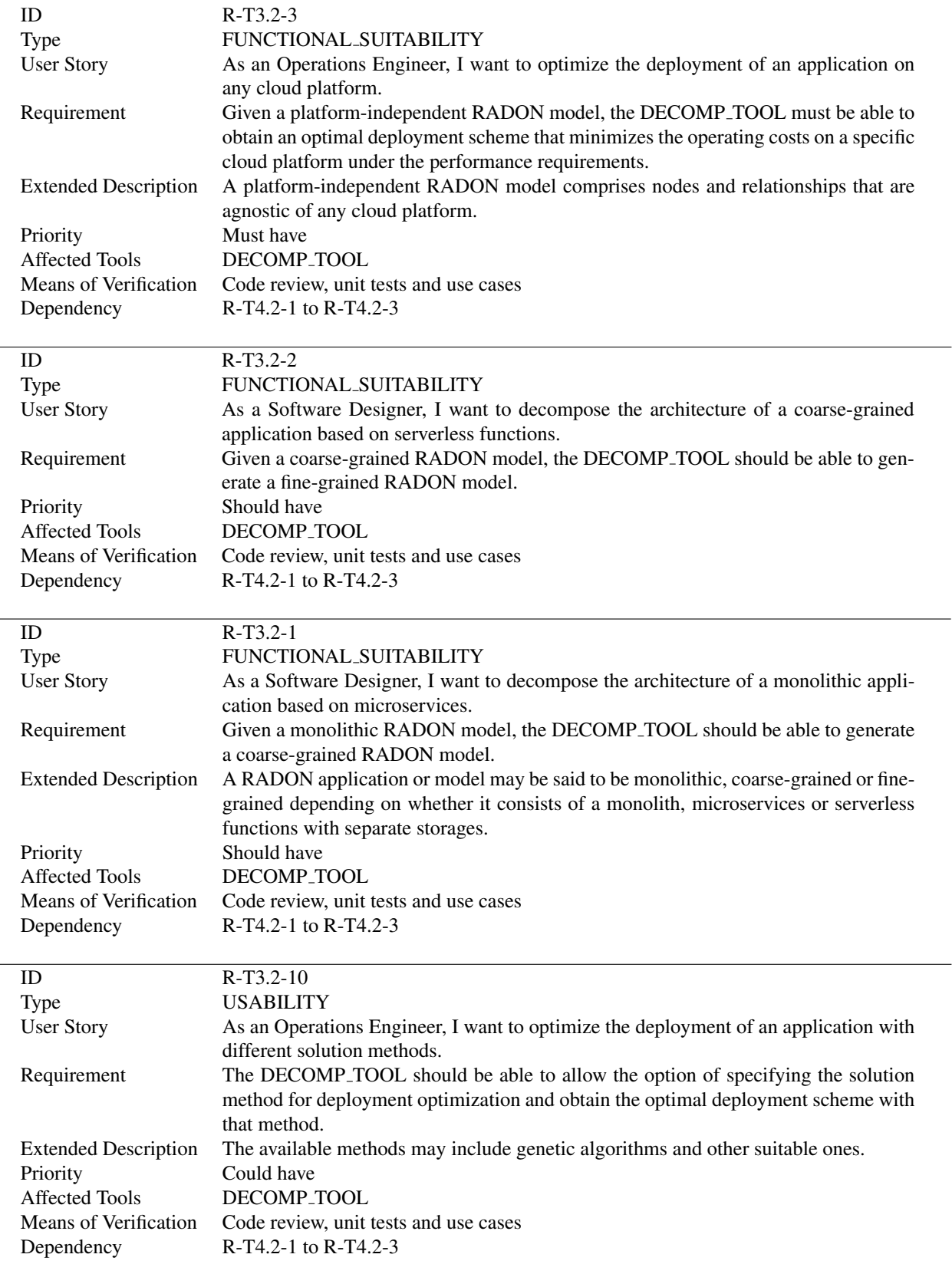

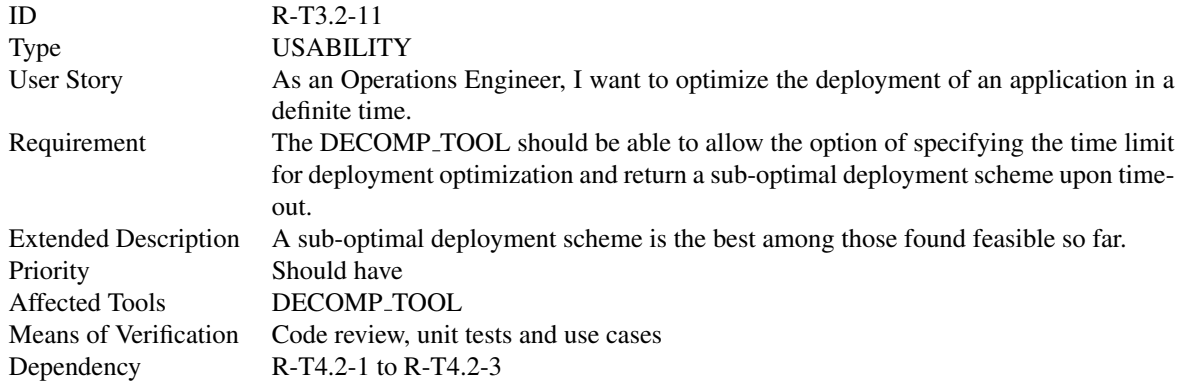

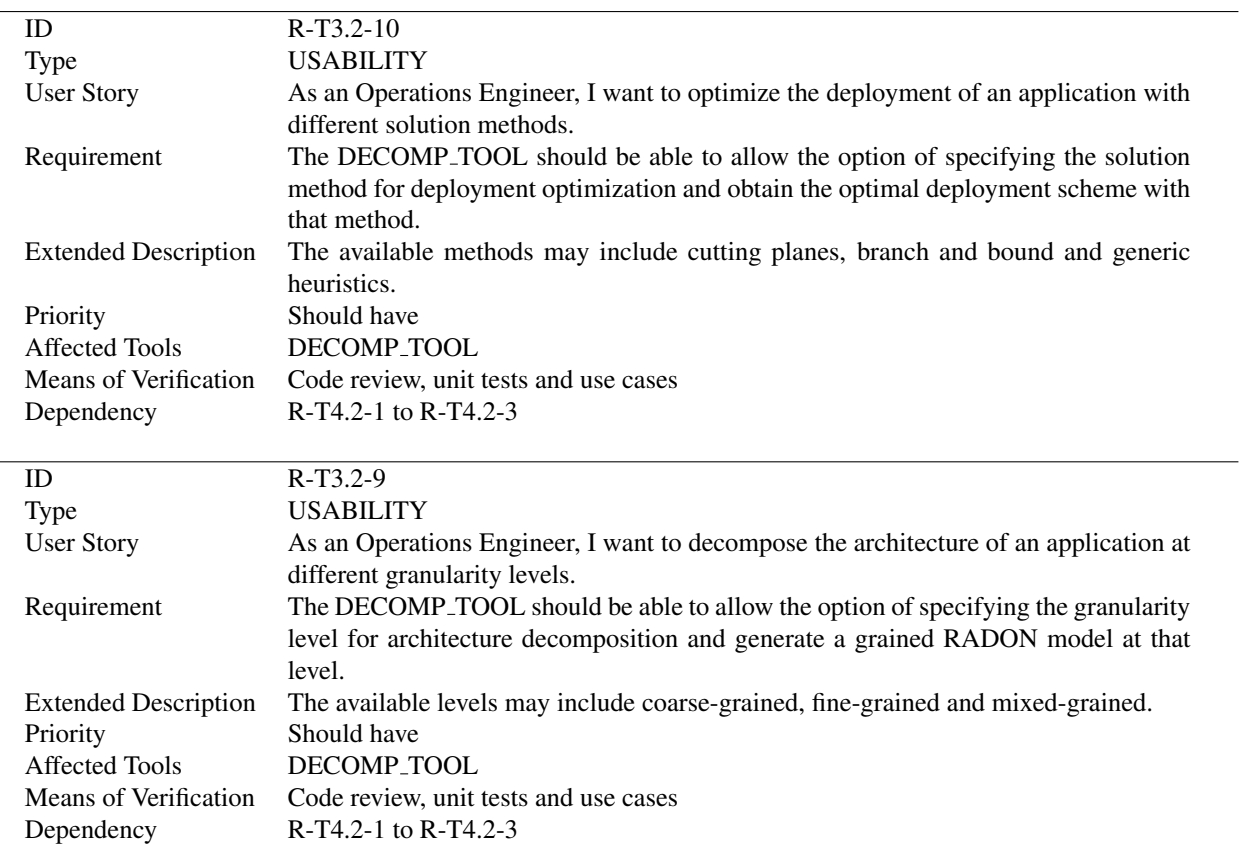

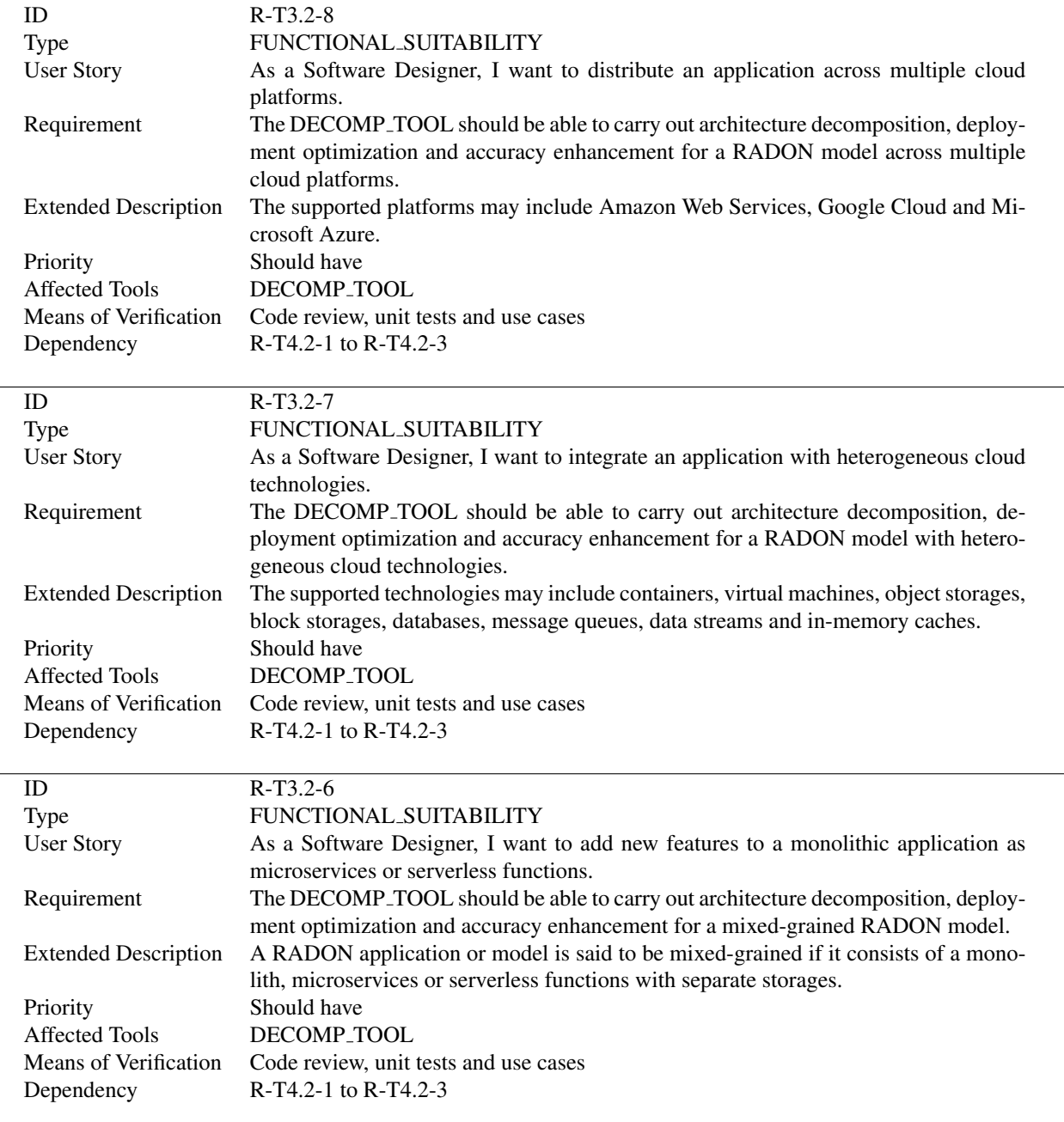

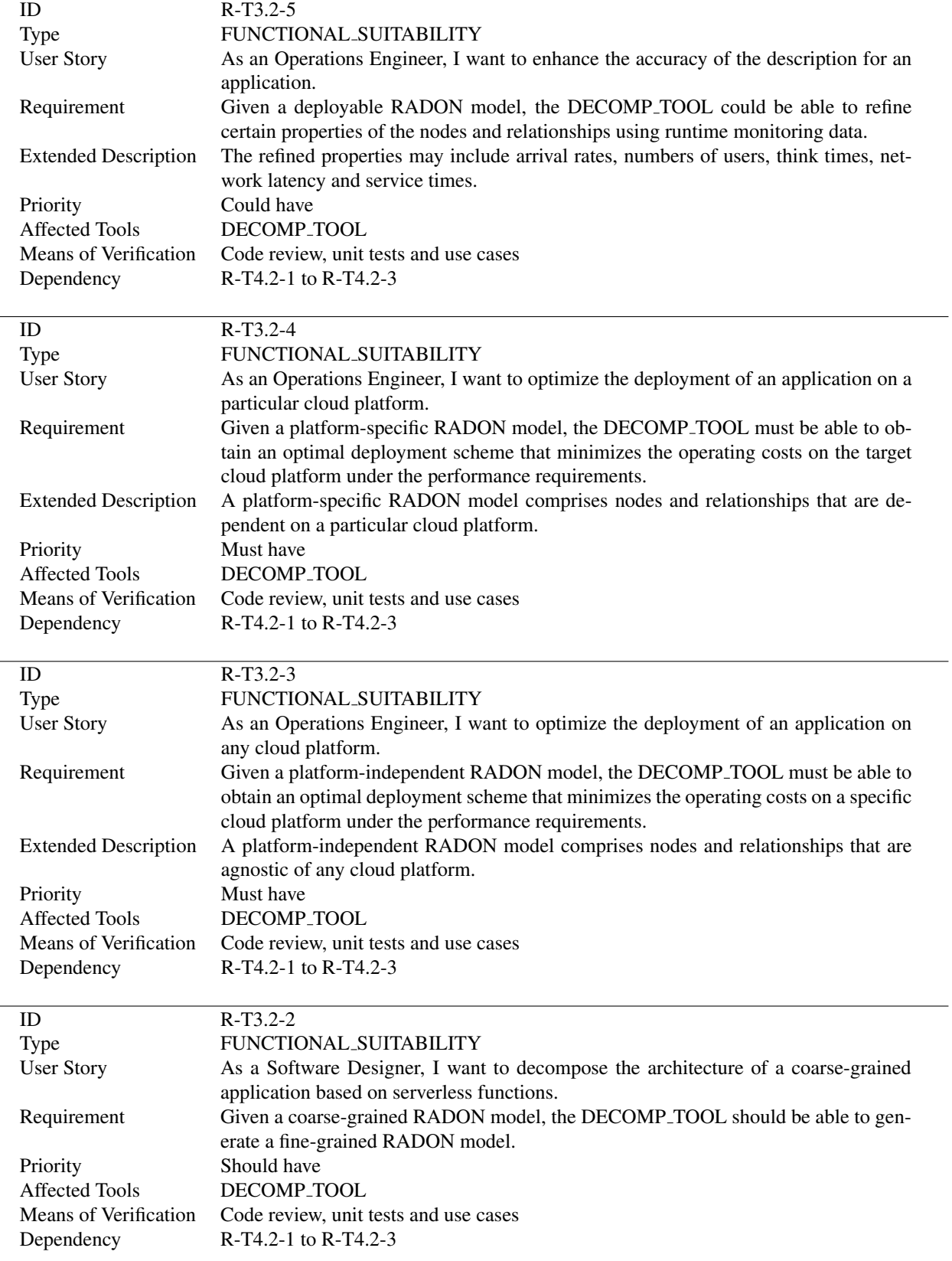

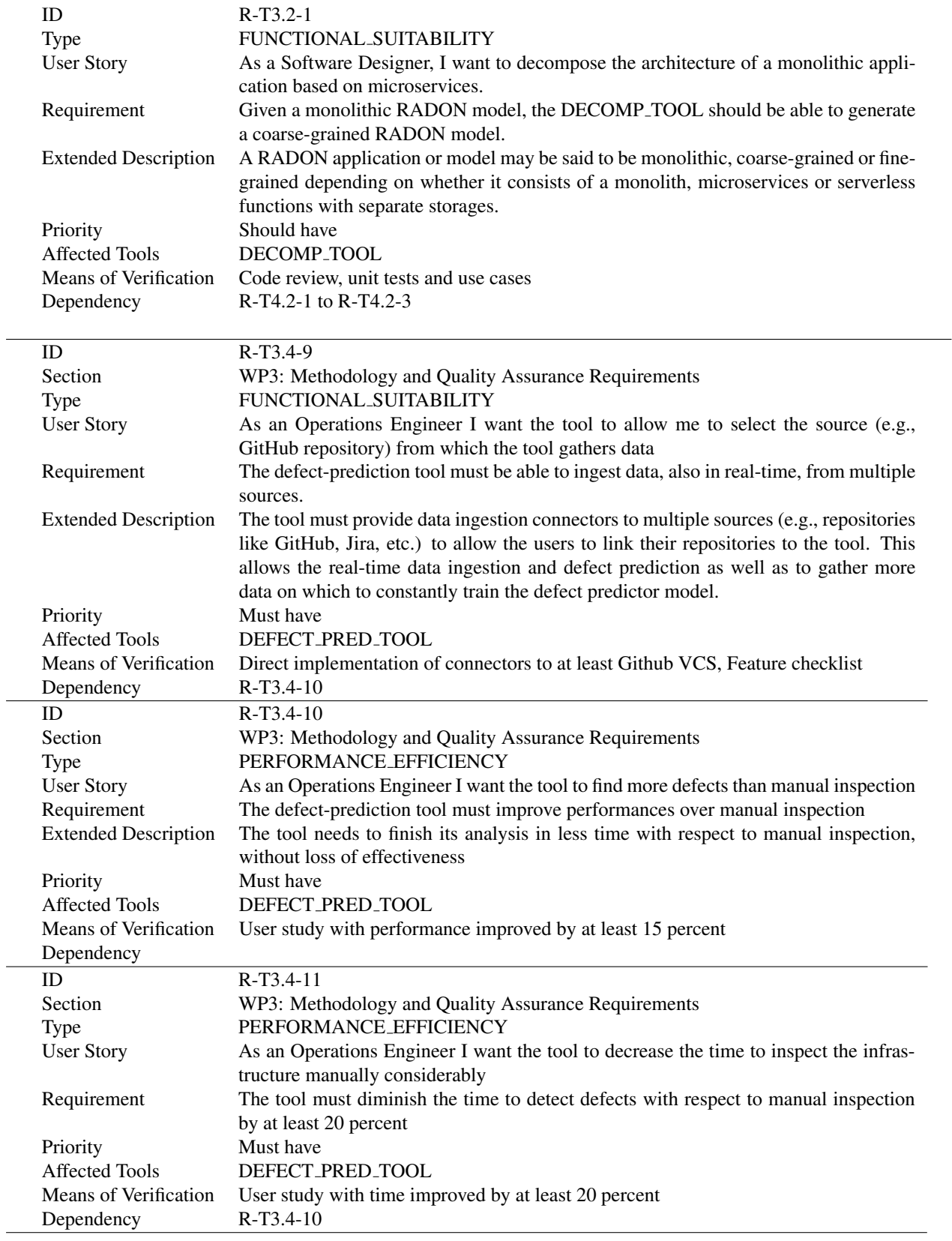

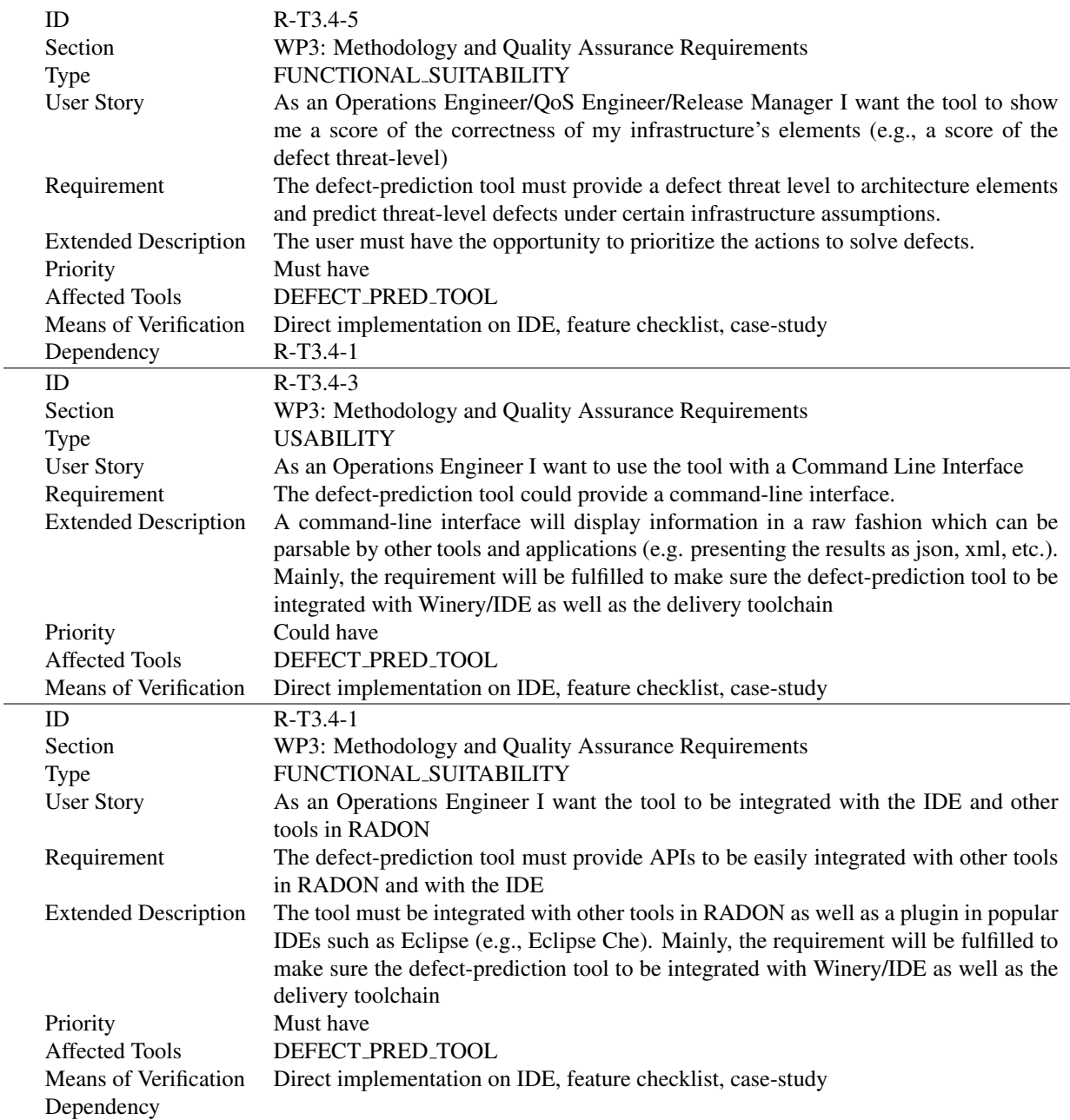

 $\overline{\phantom{0}}$ 

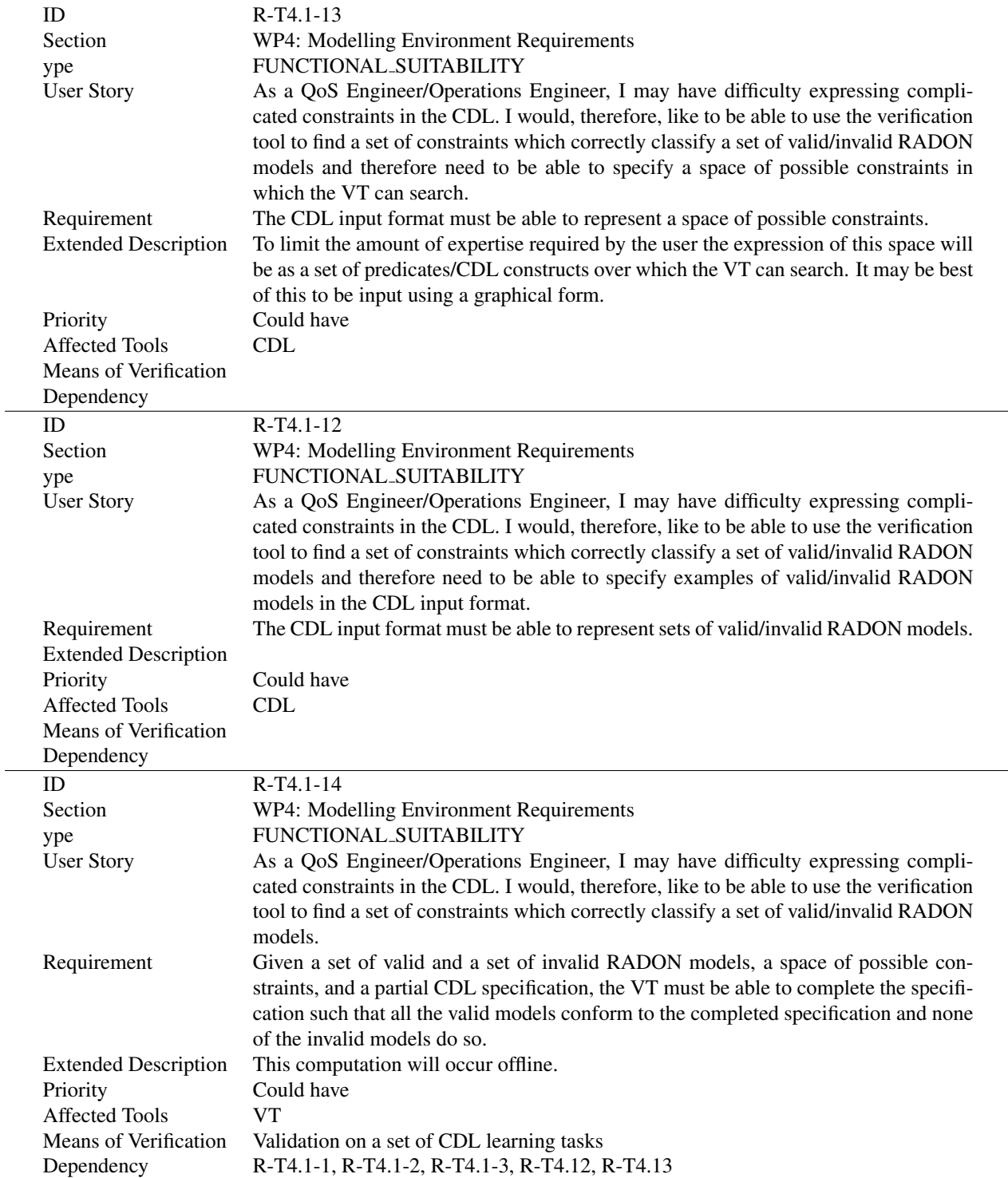

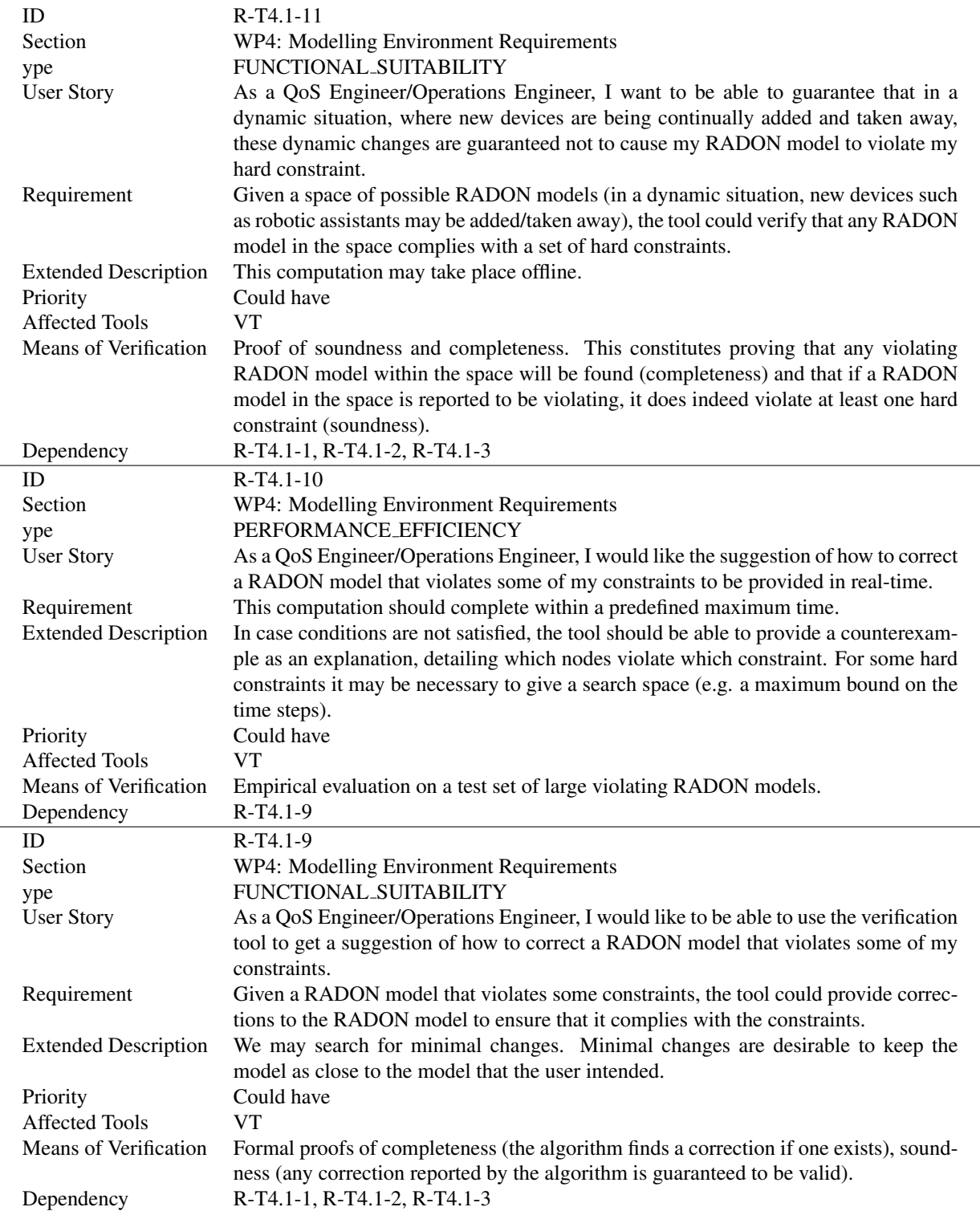

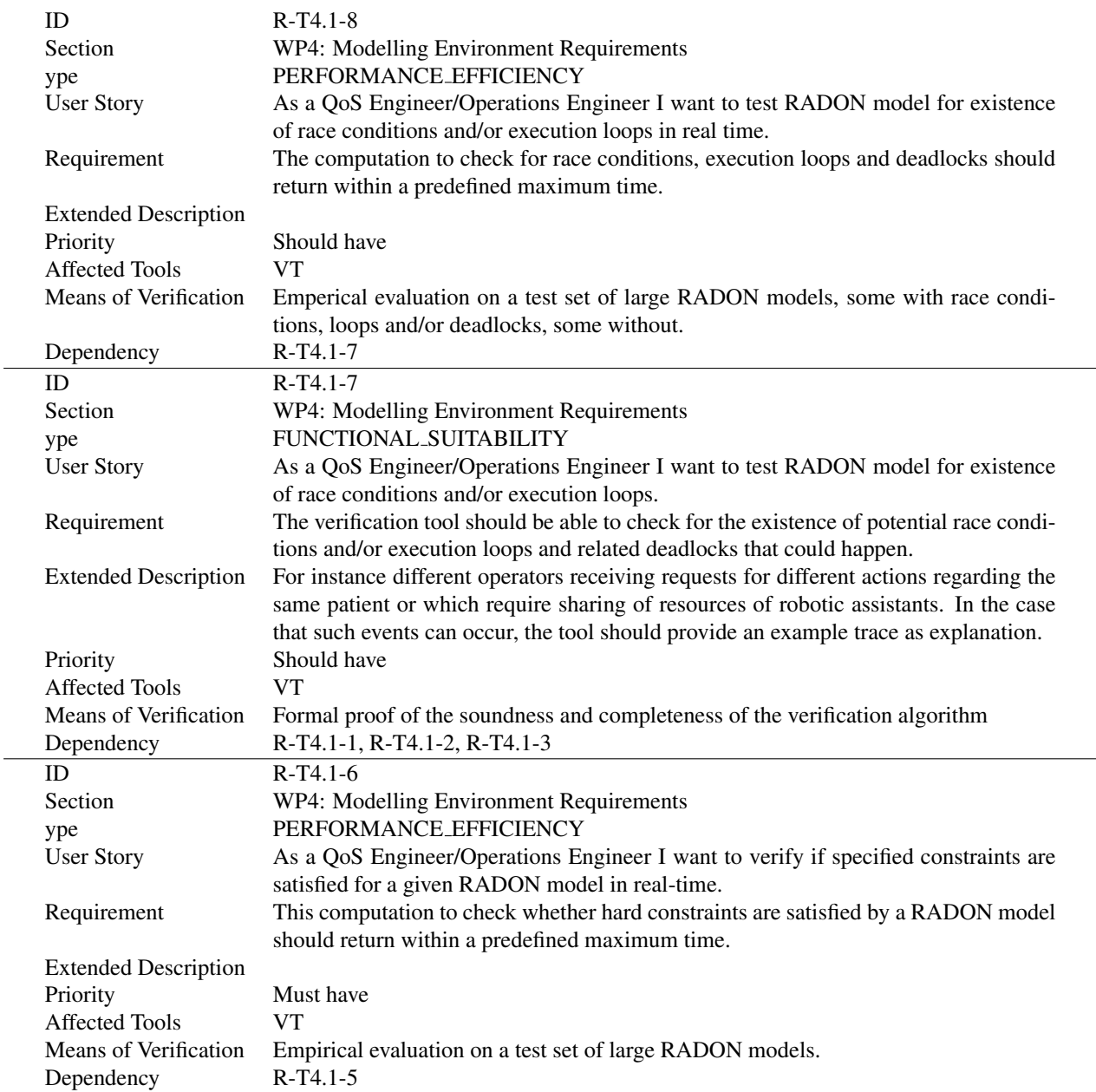

 $\frac{1}{2}$ 

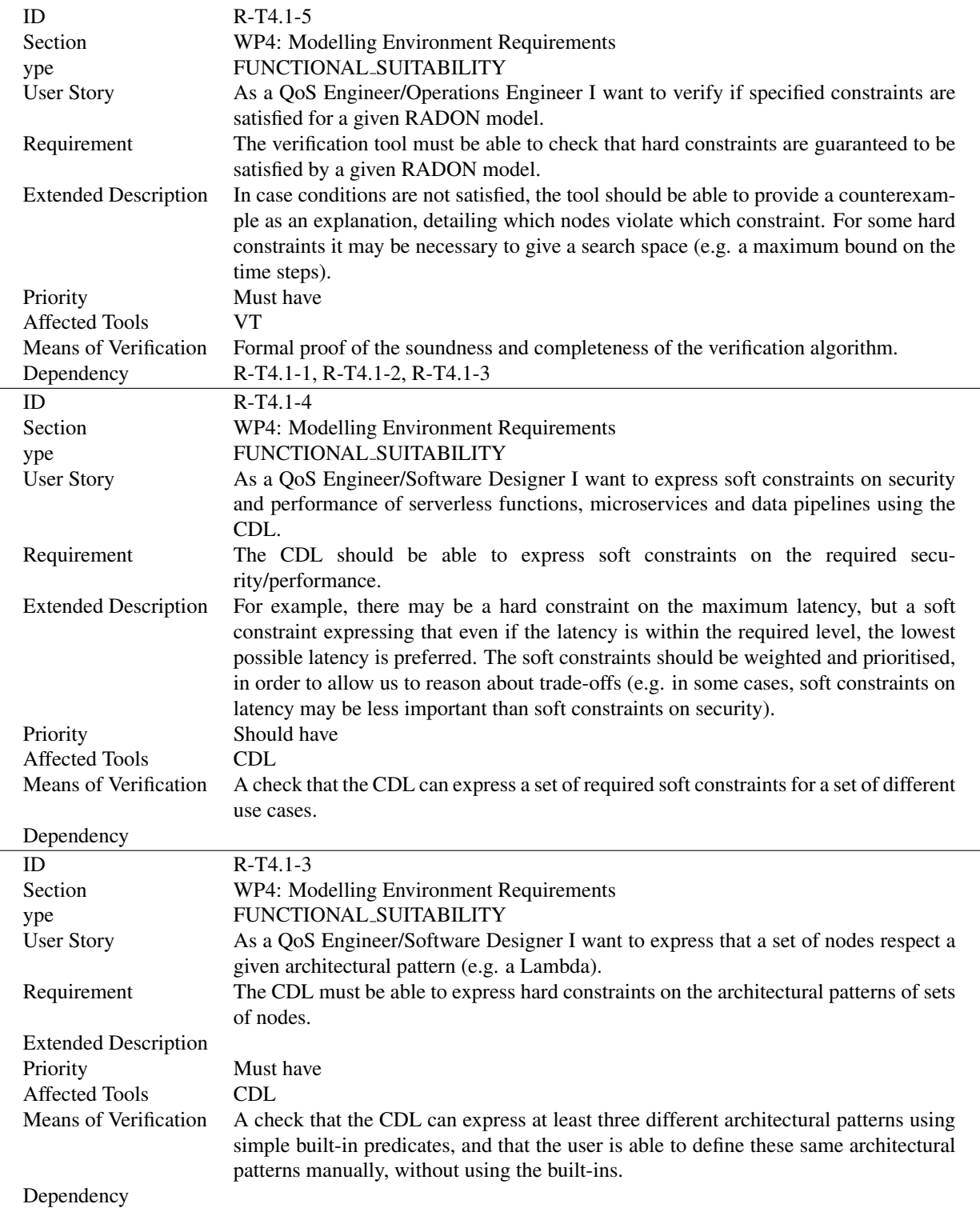

 $\overline{\phantom{0}}$ 

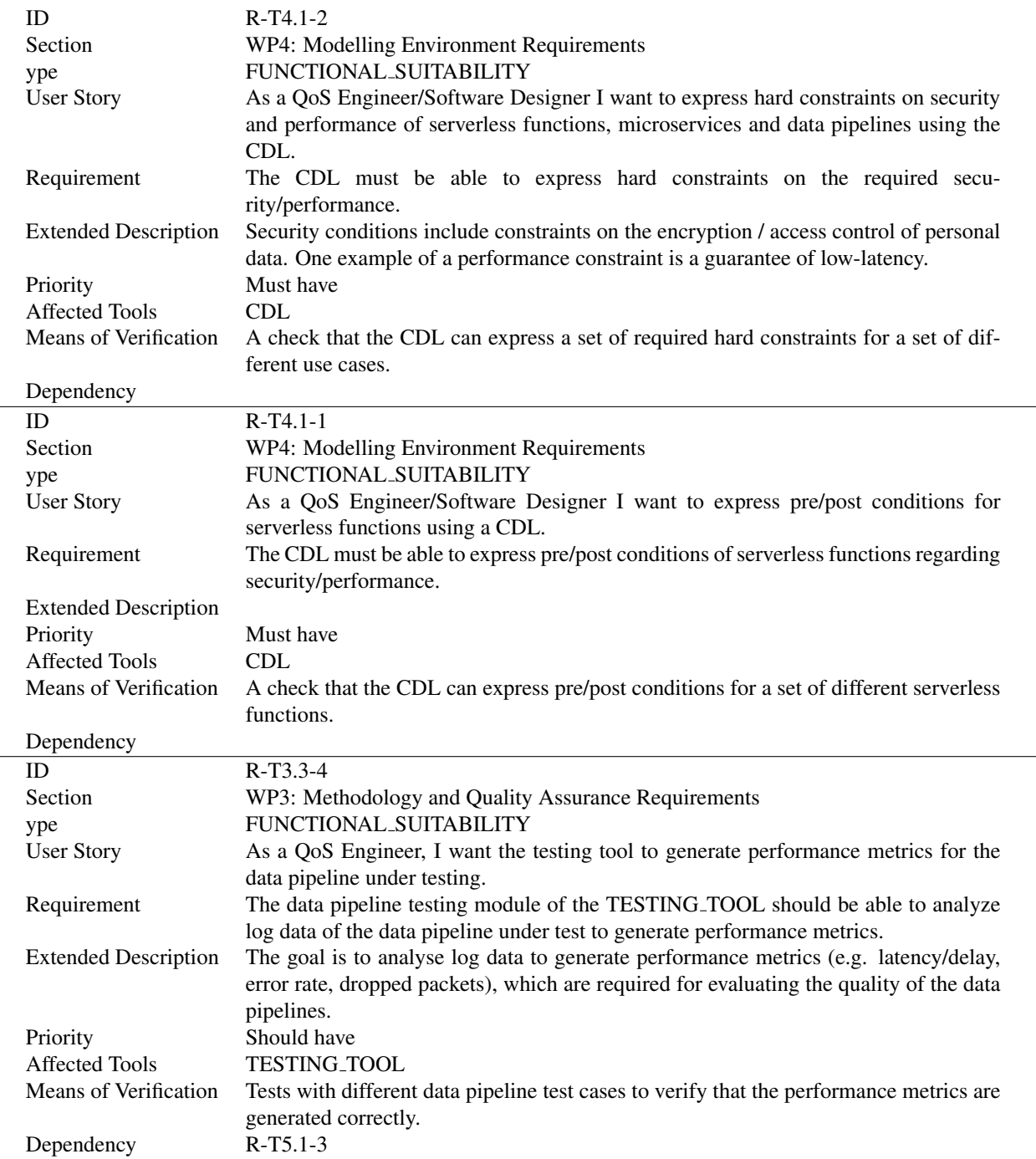

 $\overline{\phantom{a}}$ 

÷

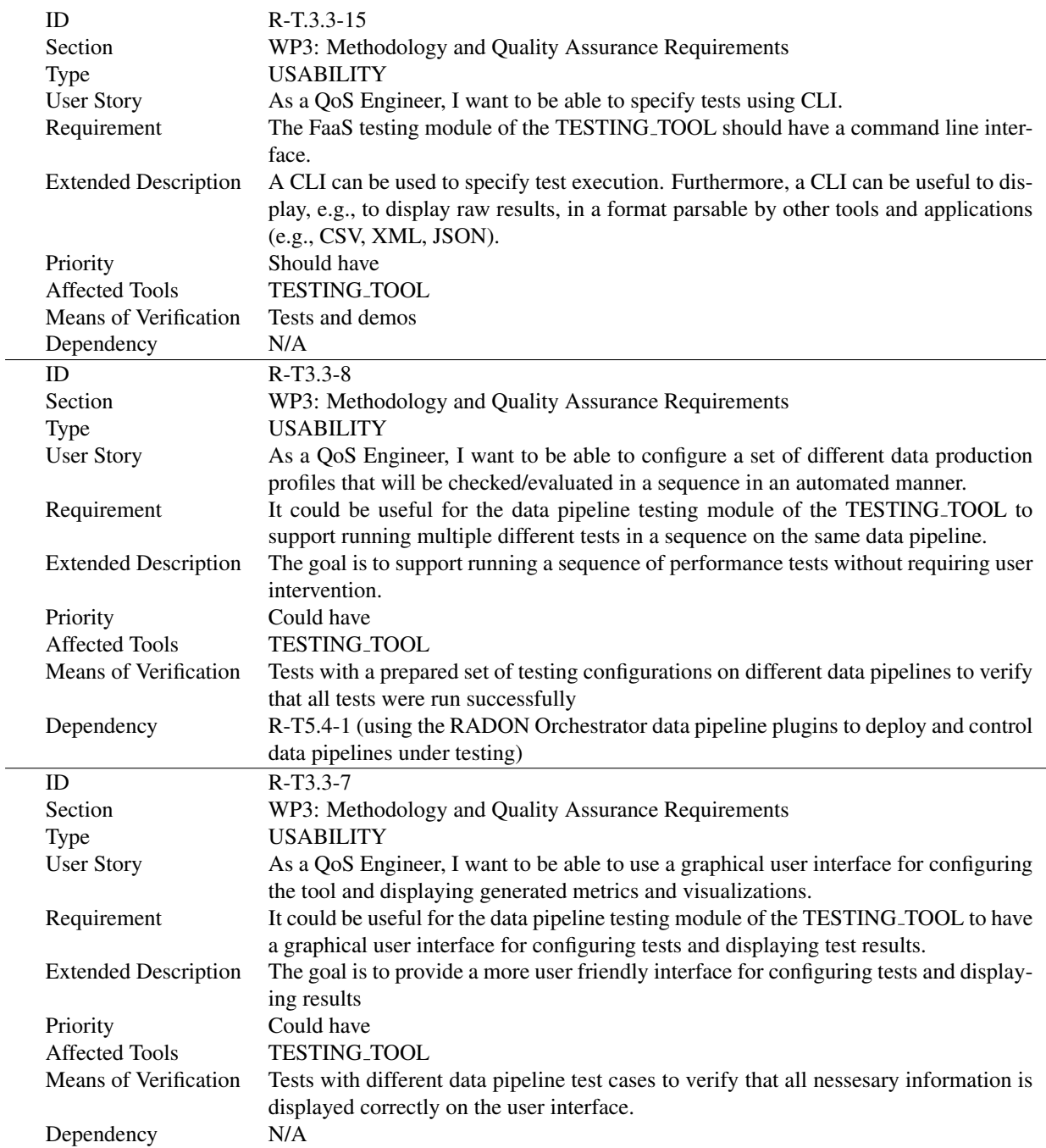

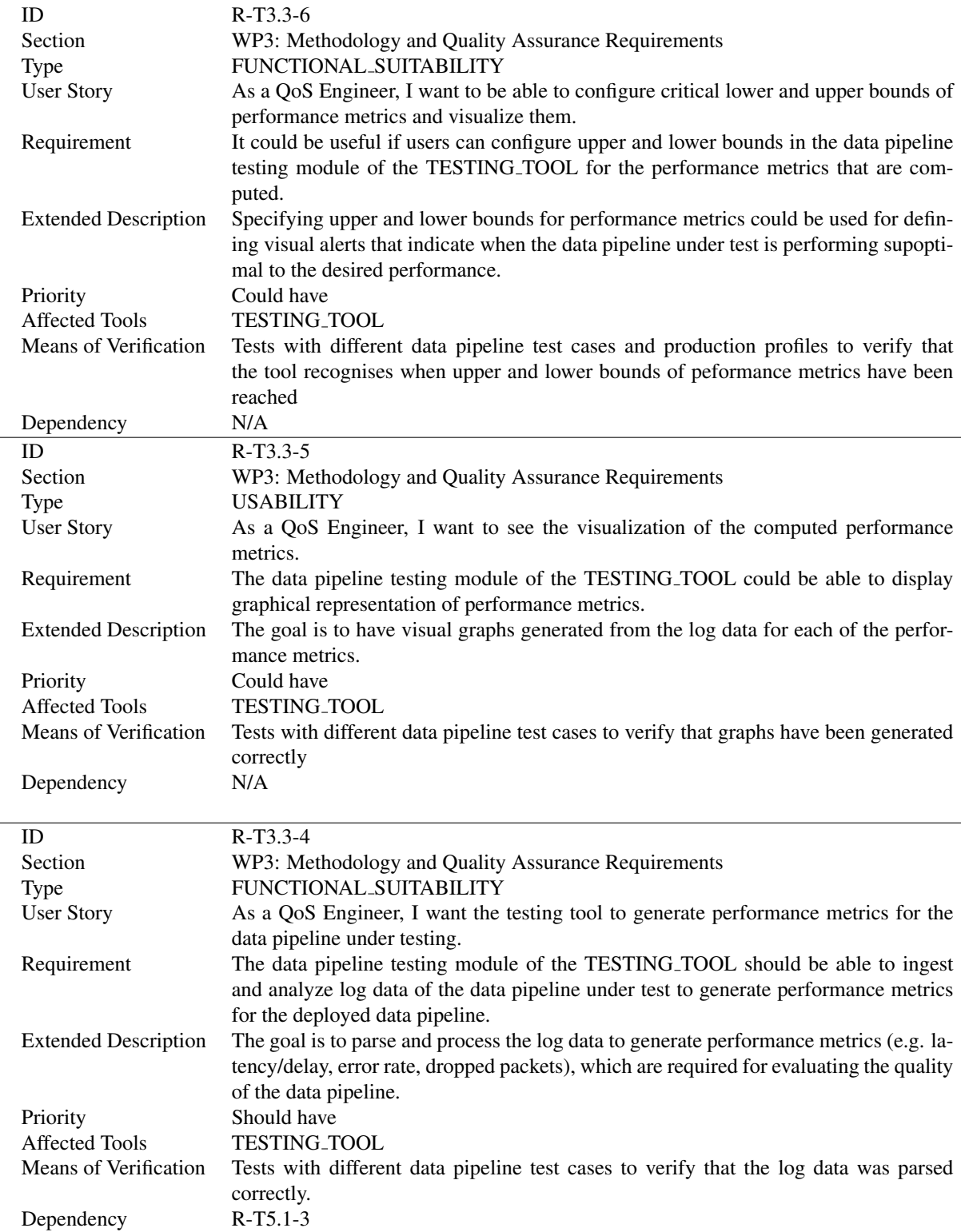

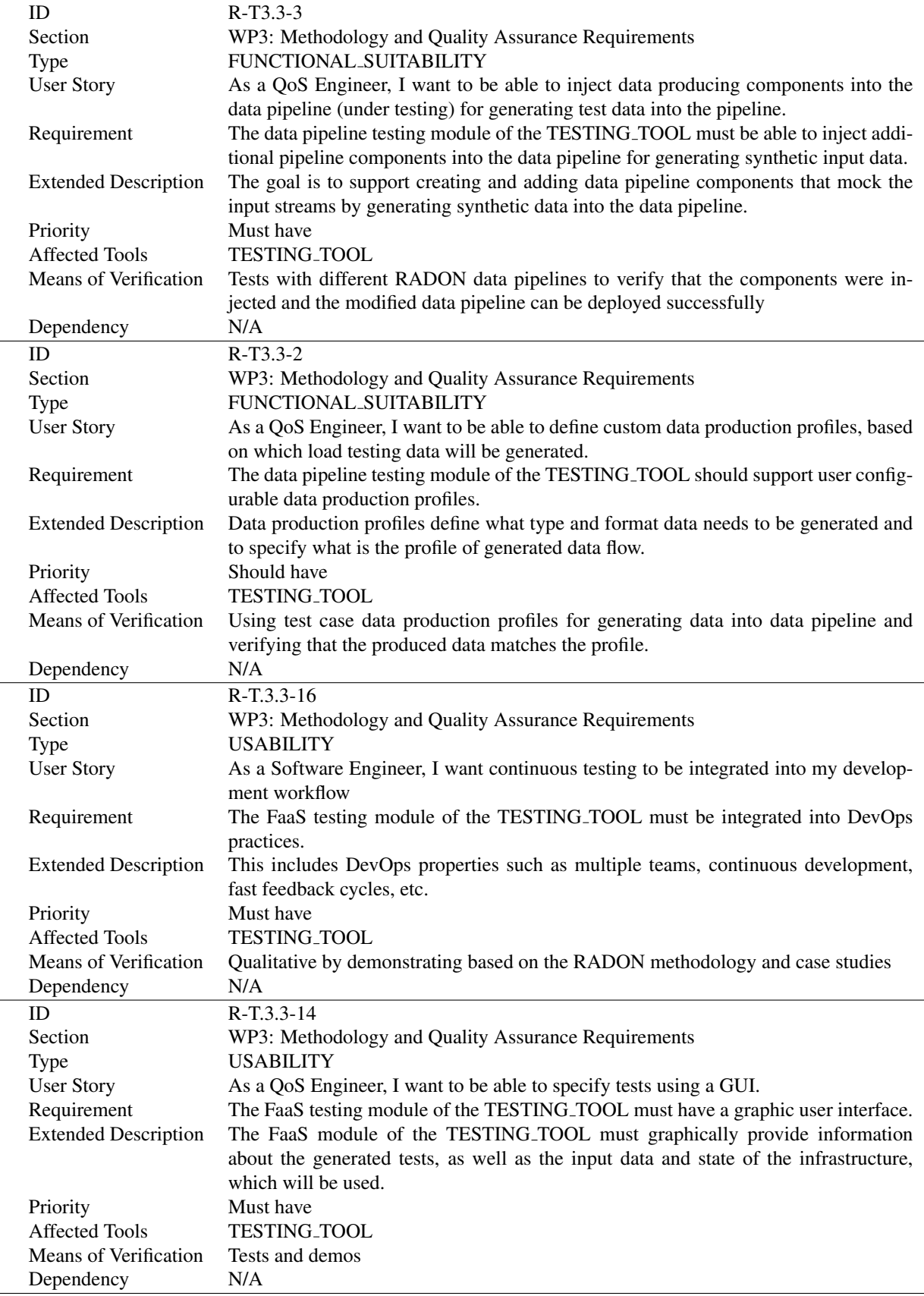

 $\overline{a}$ 

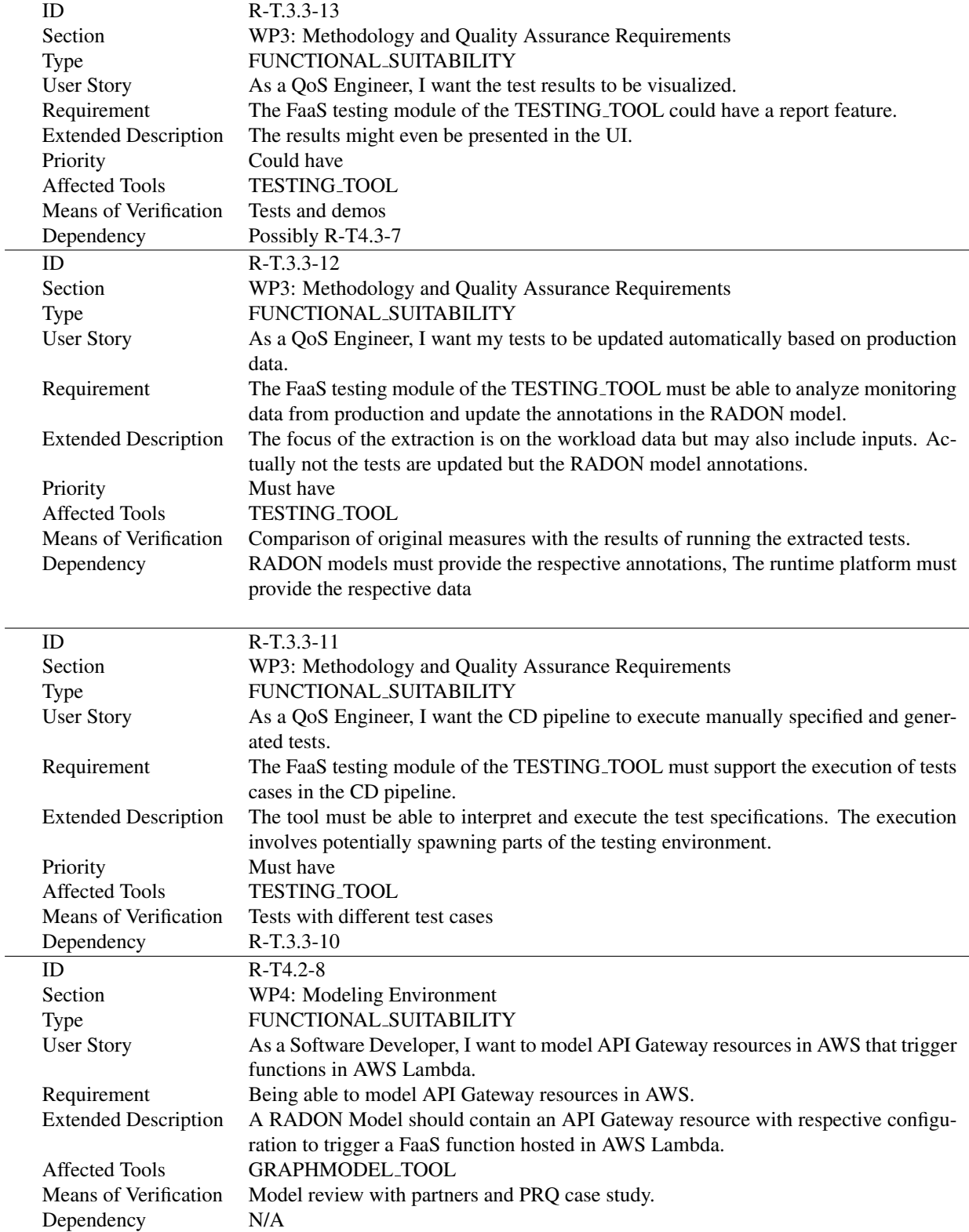

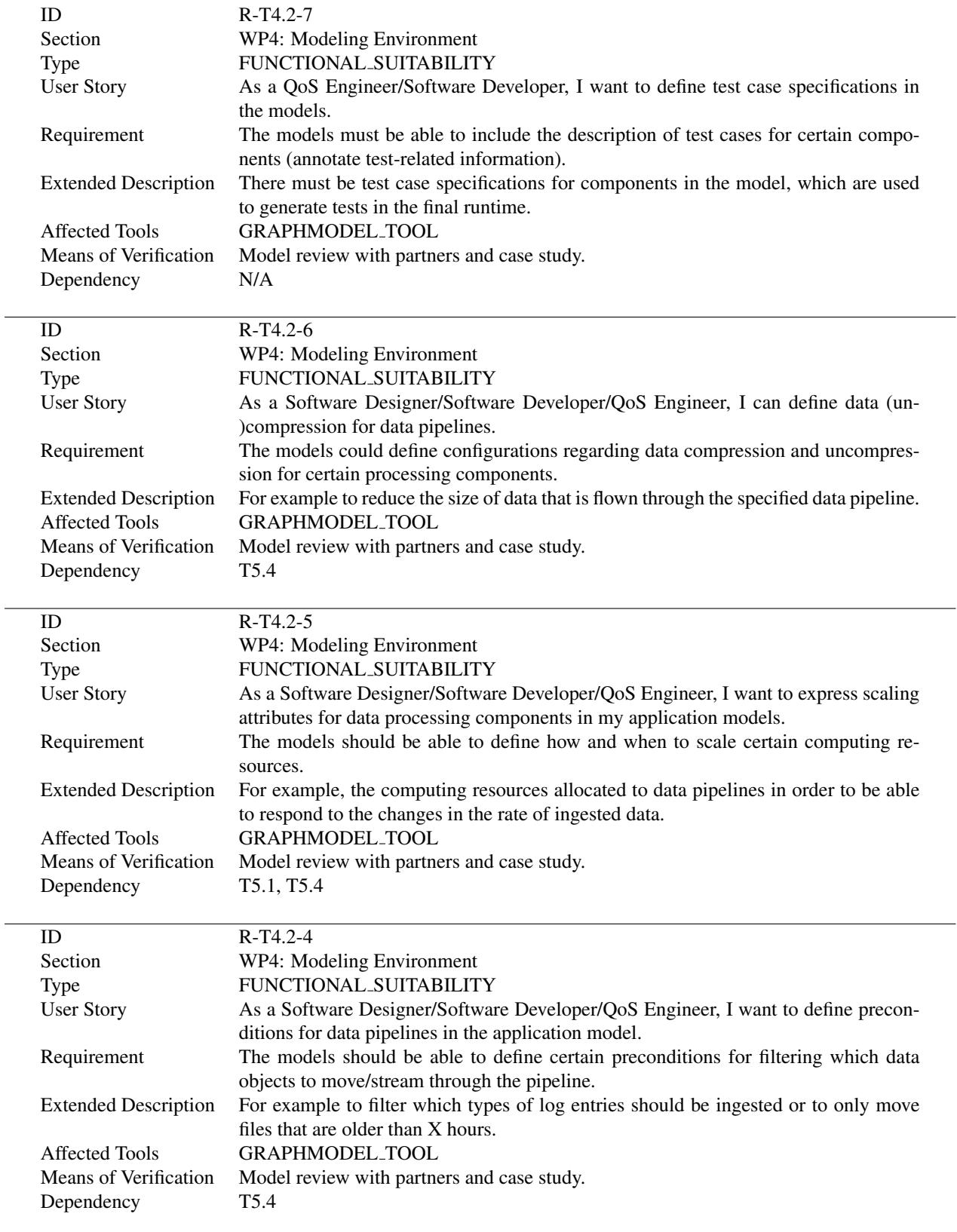

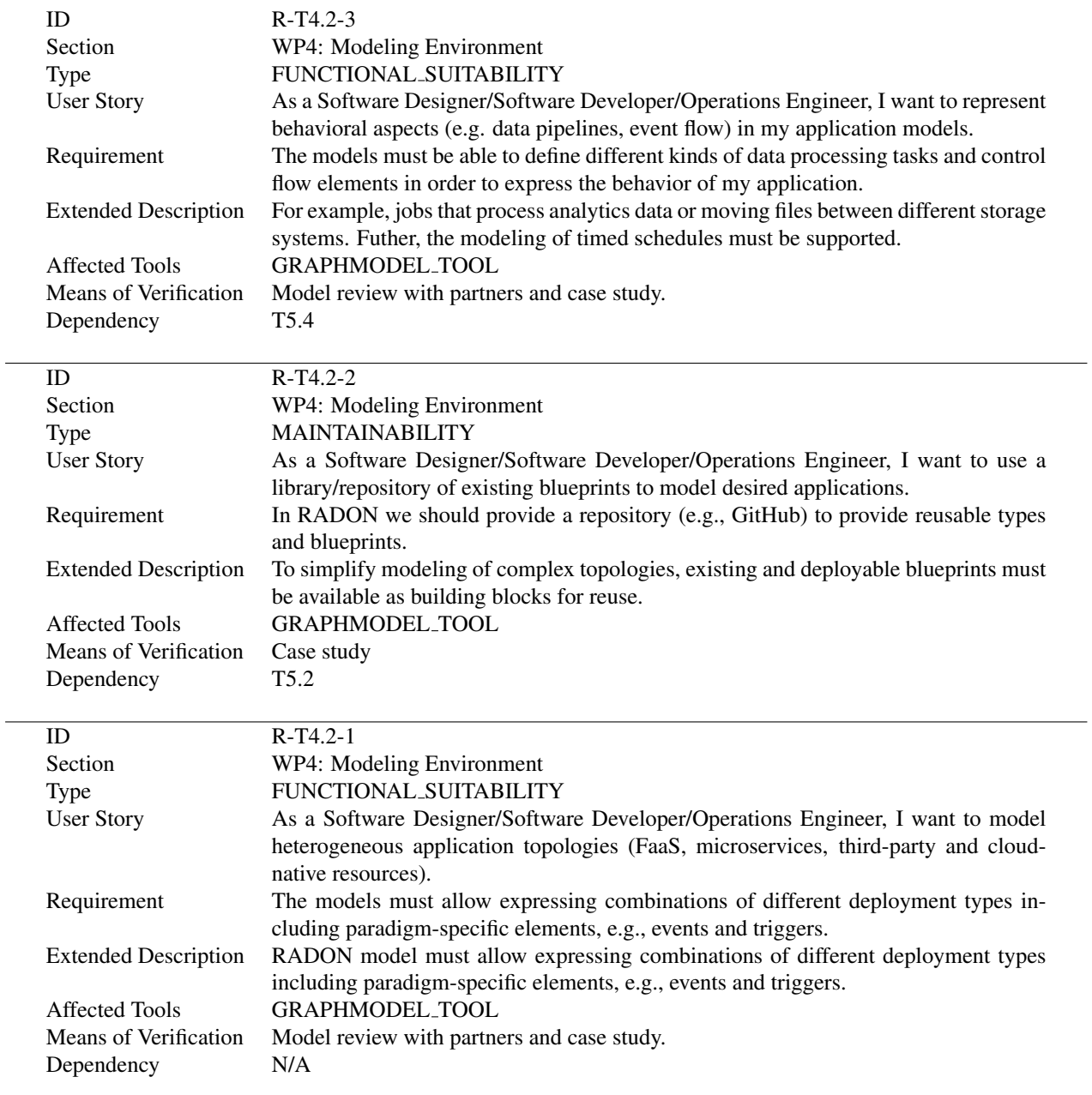

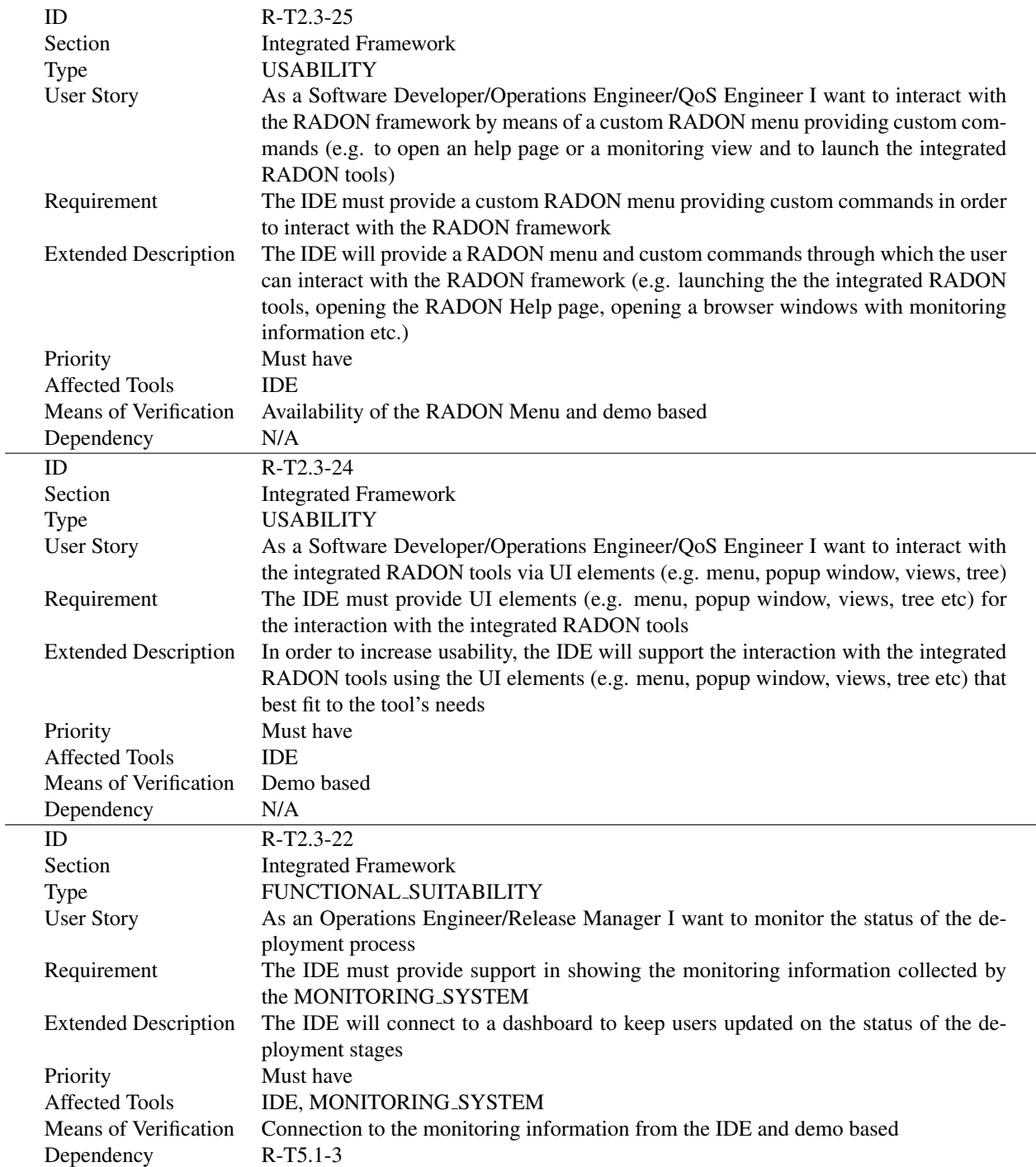

 $\overline{\phantom{0}}$ 

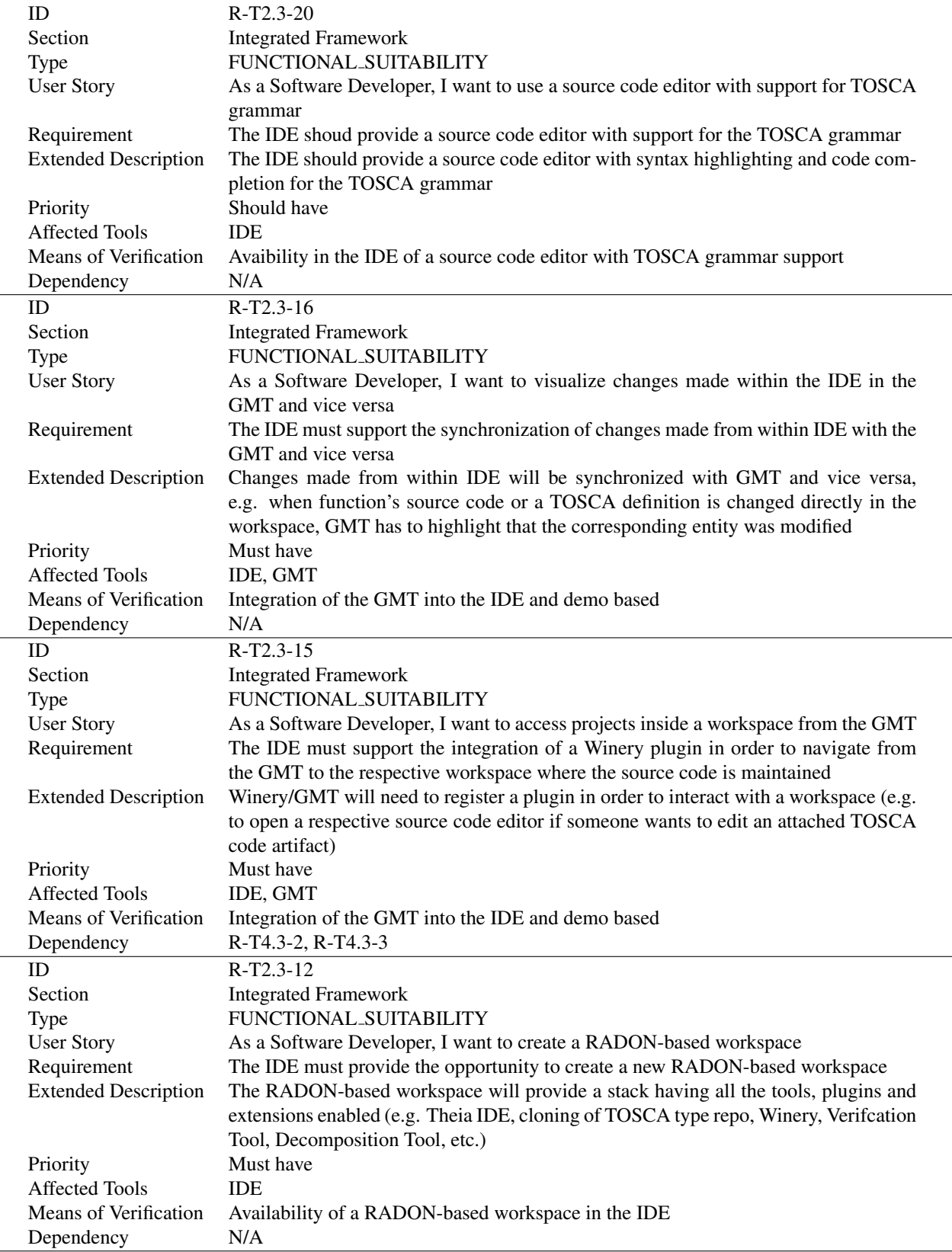

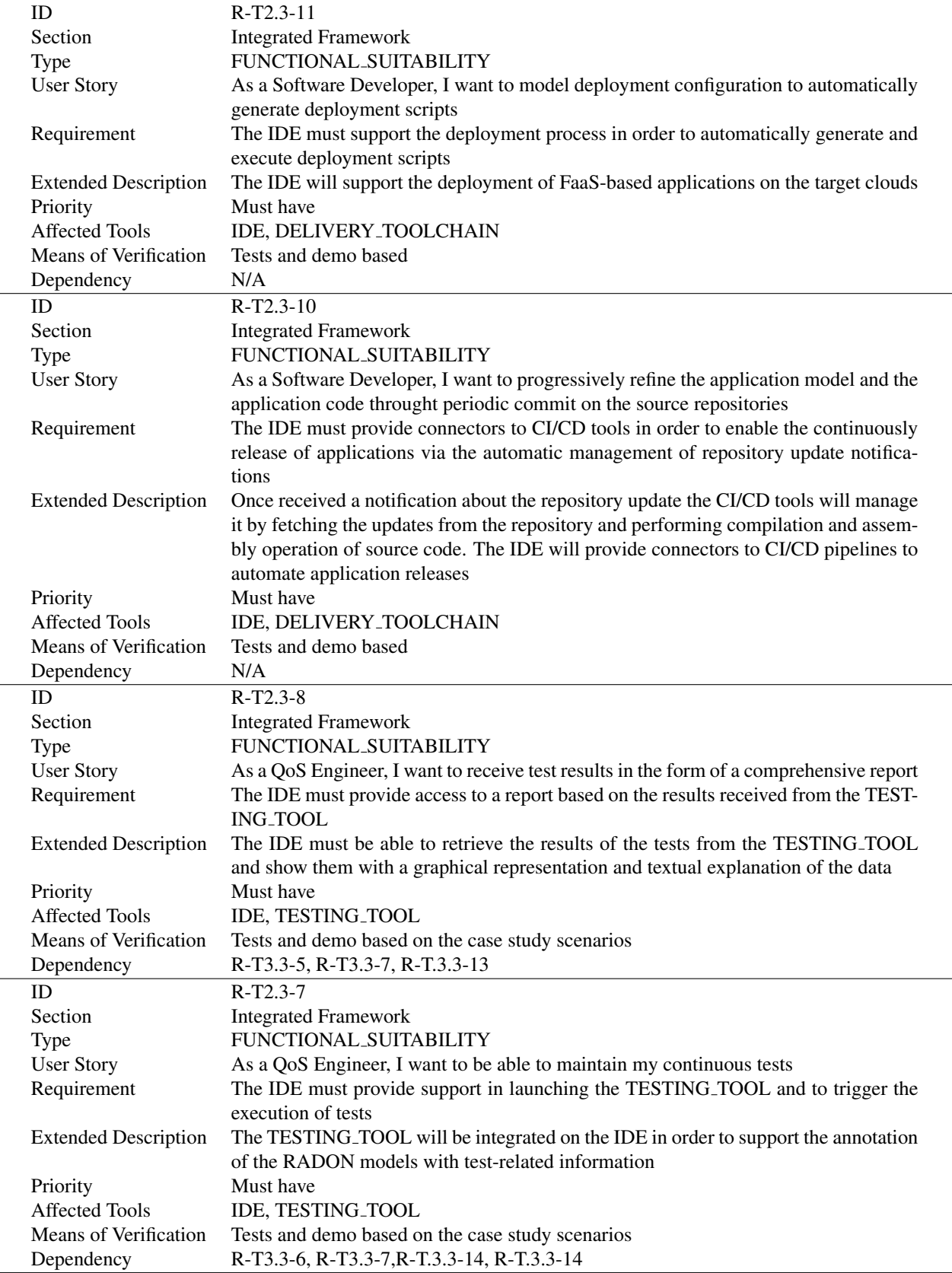

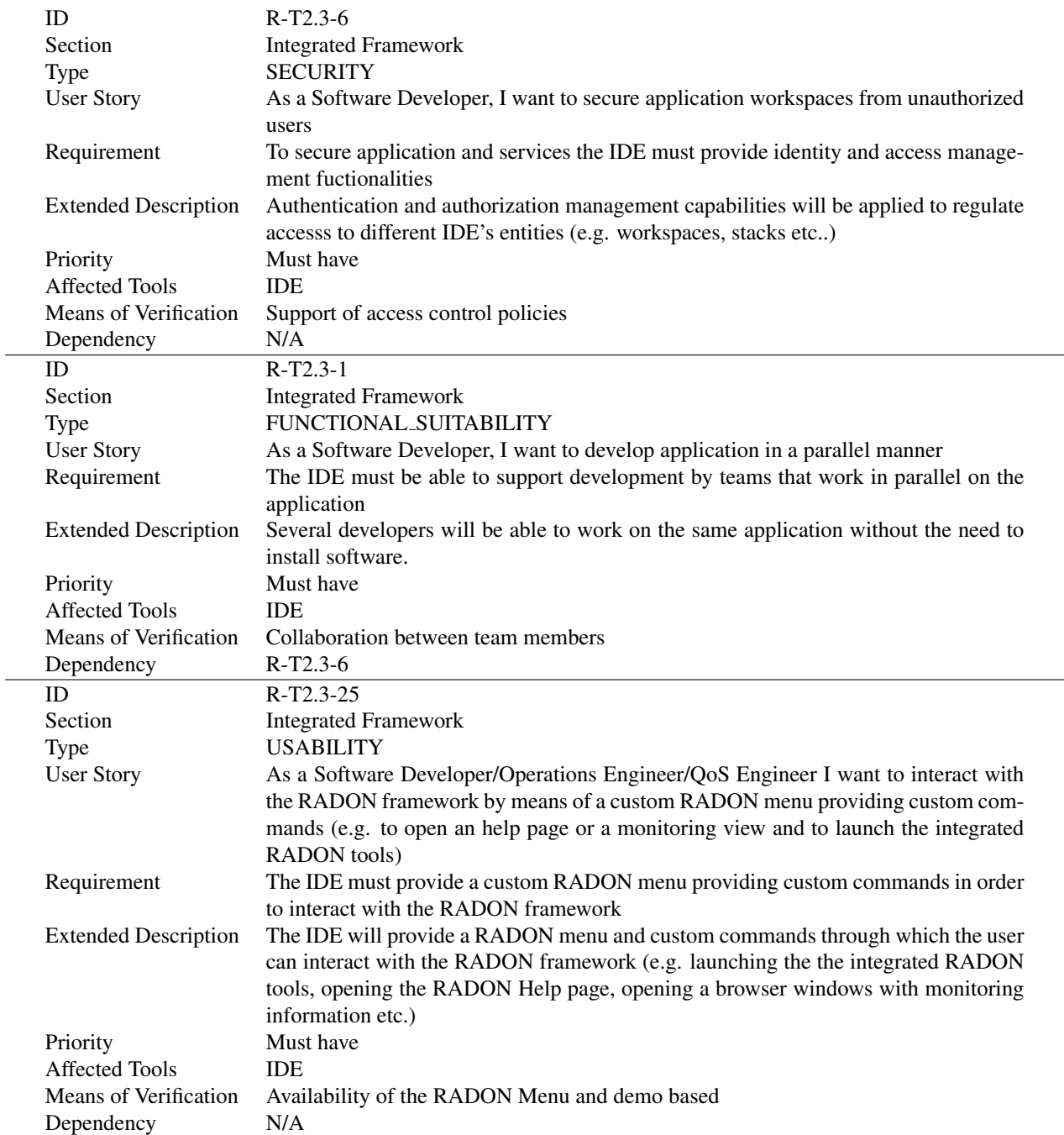

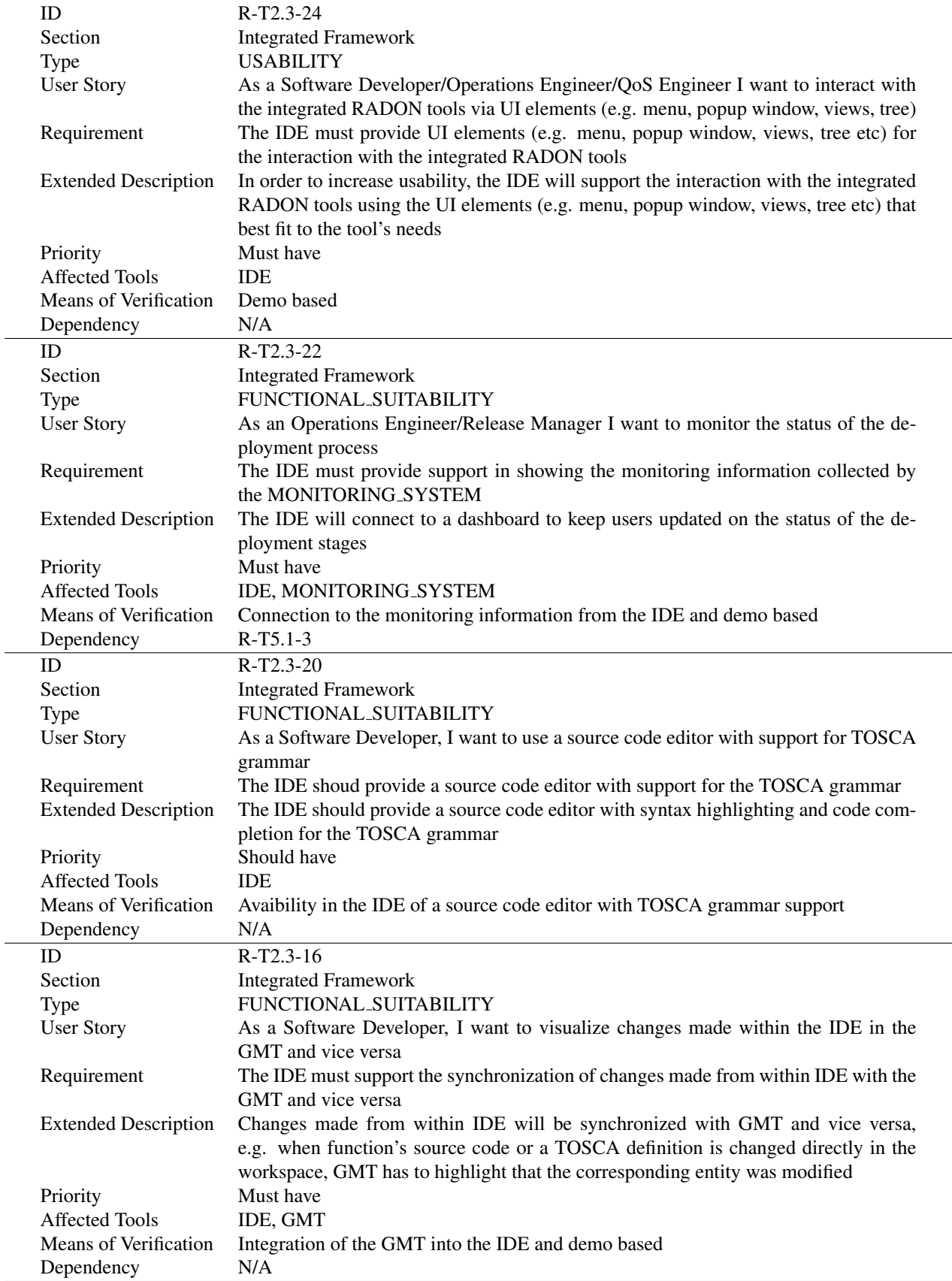

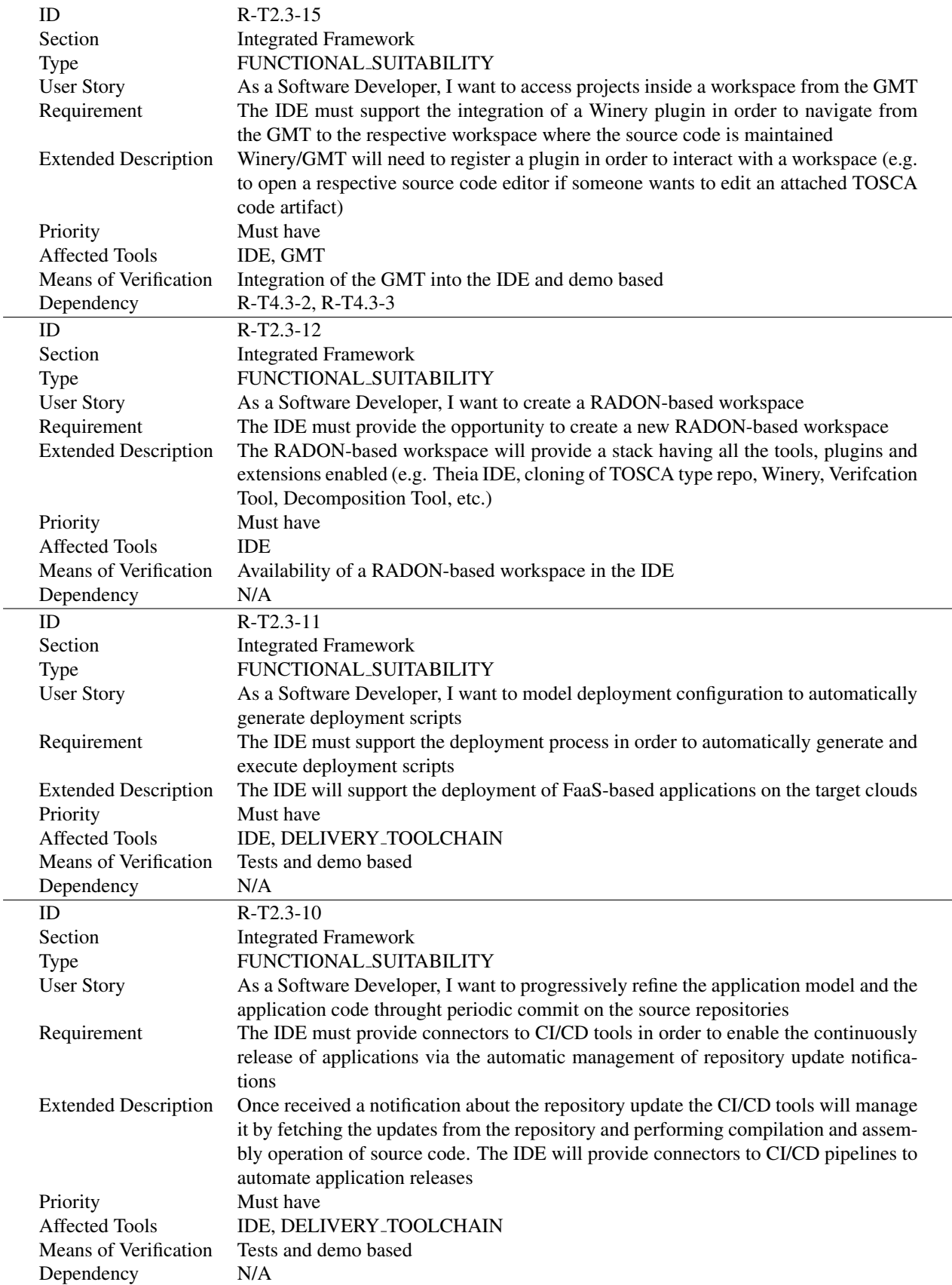

 $\overline{a}$ 

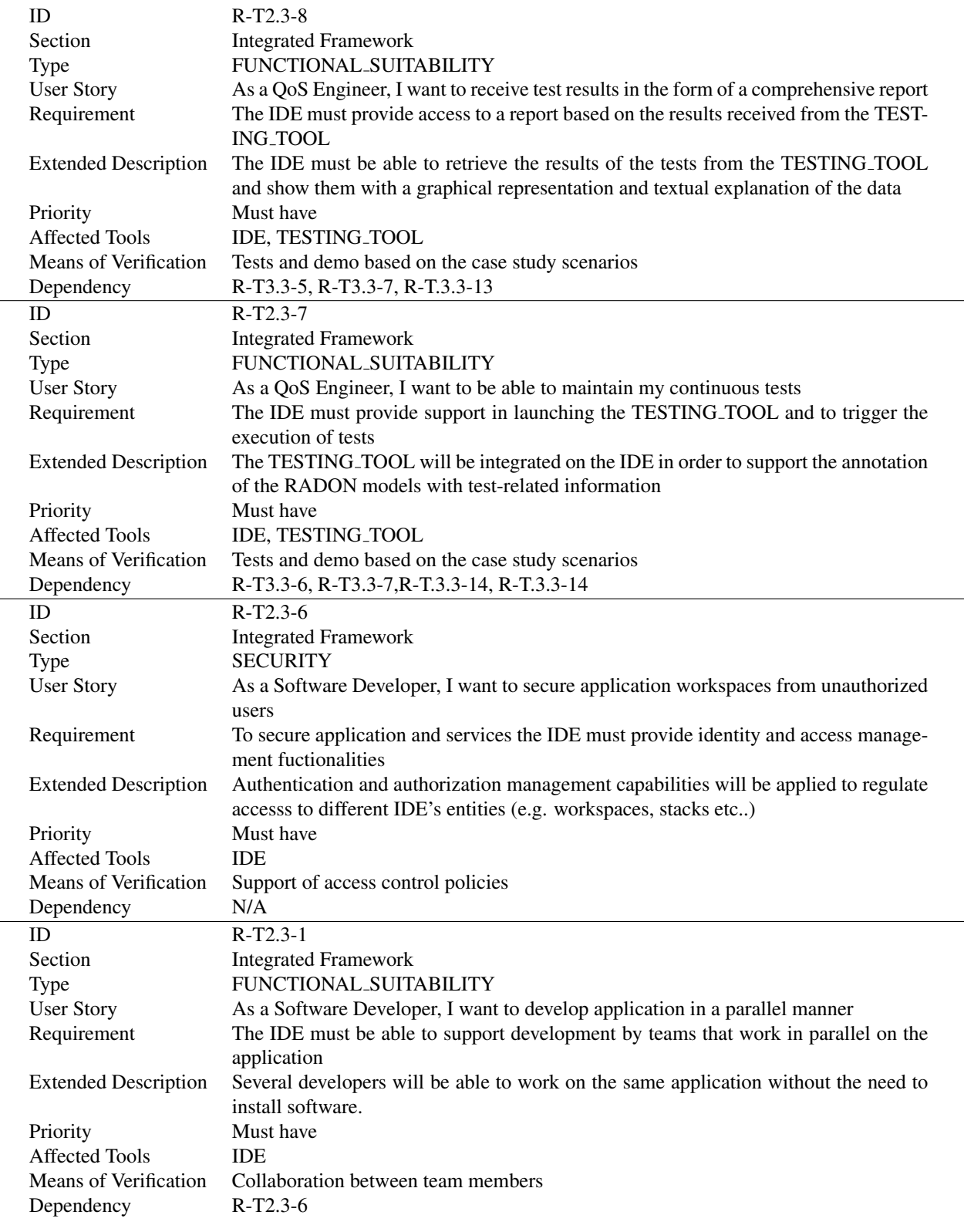

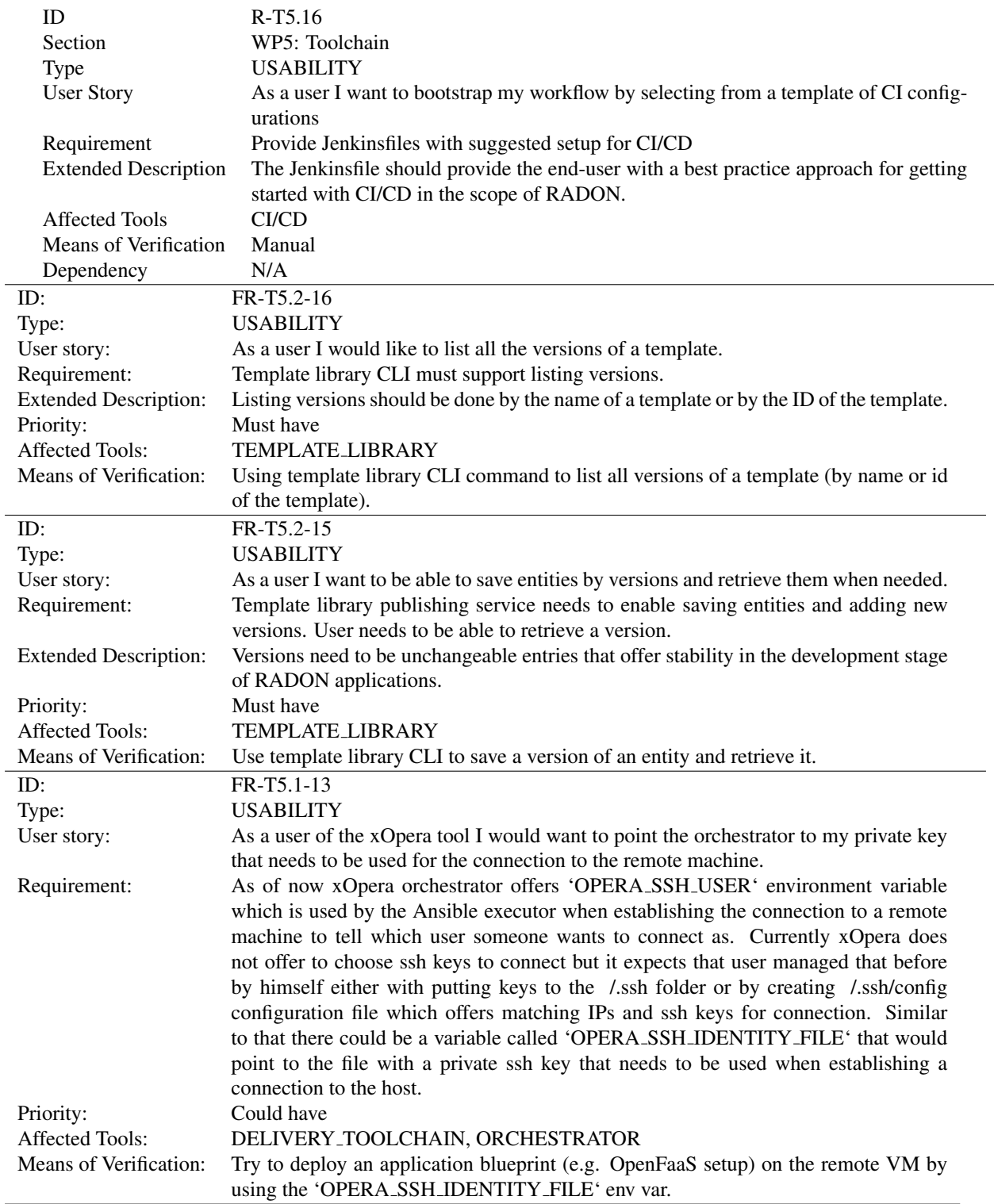

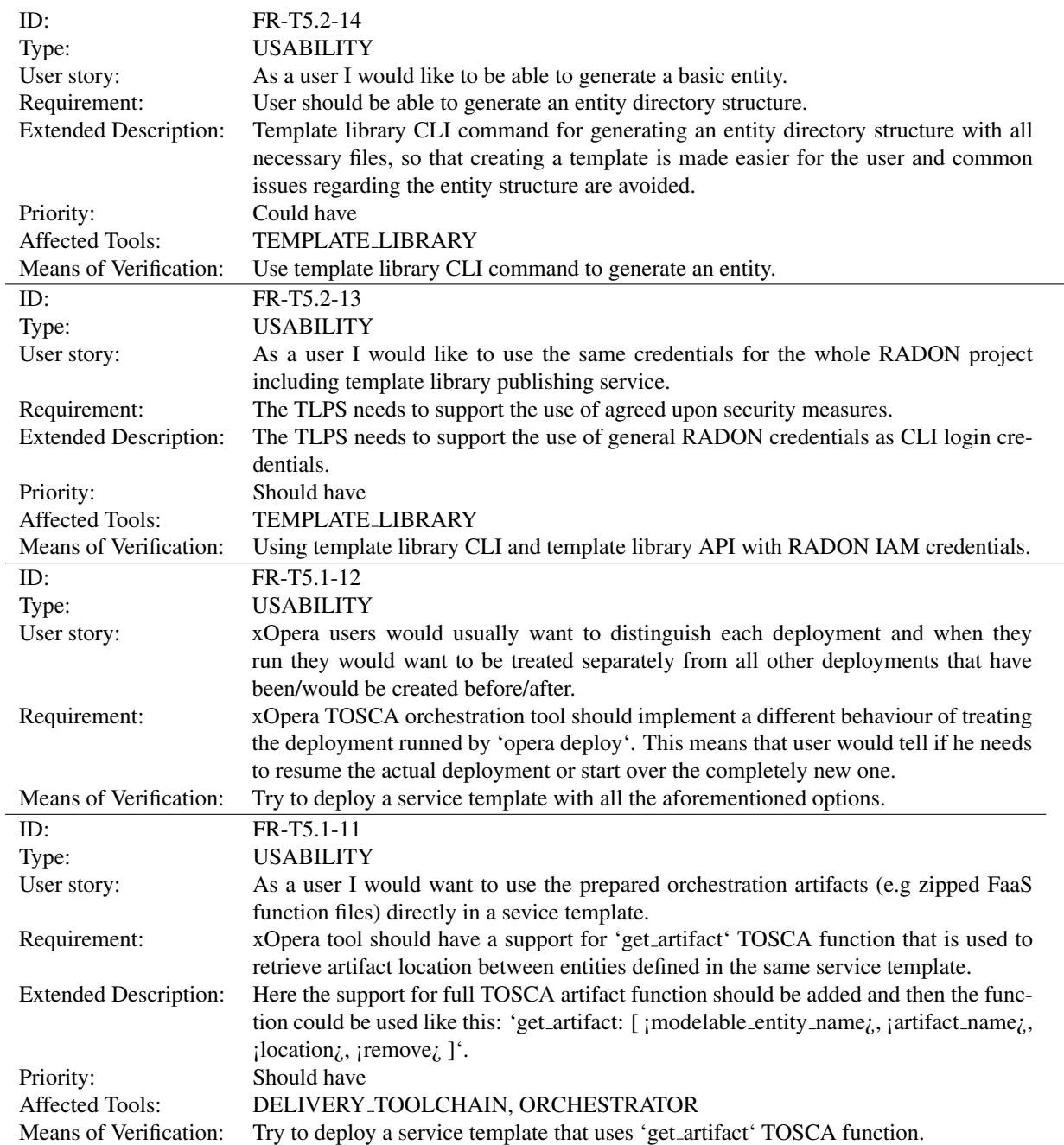

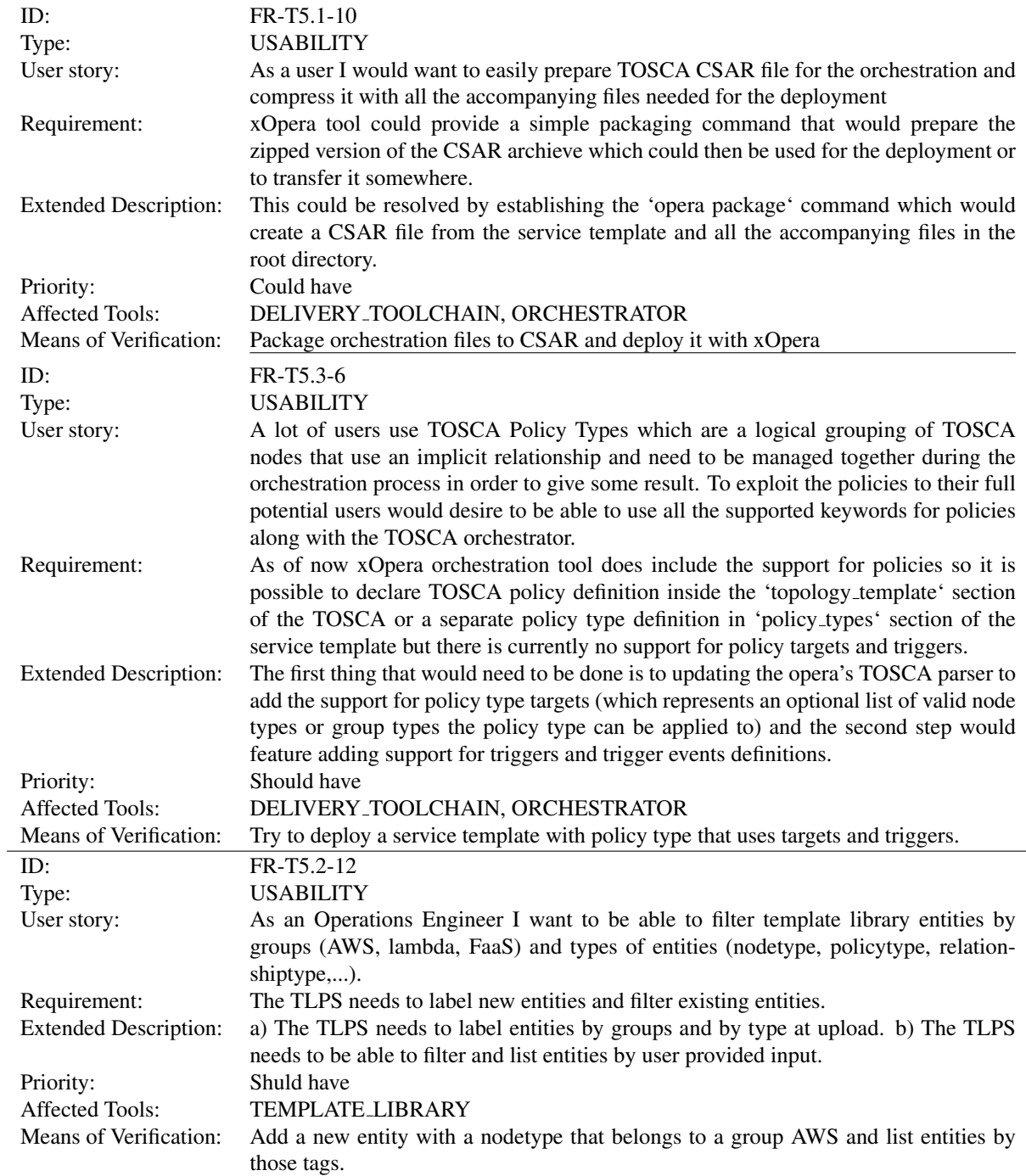

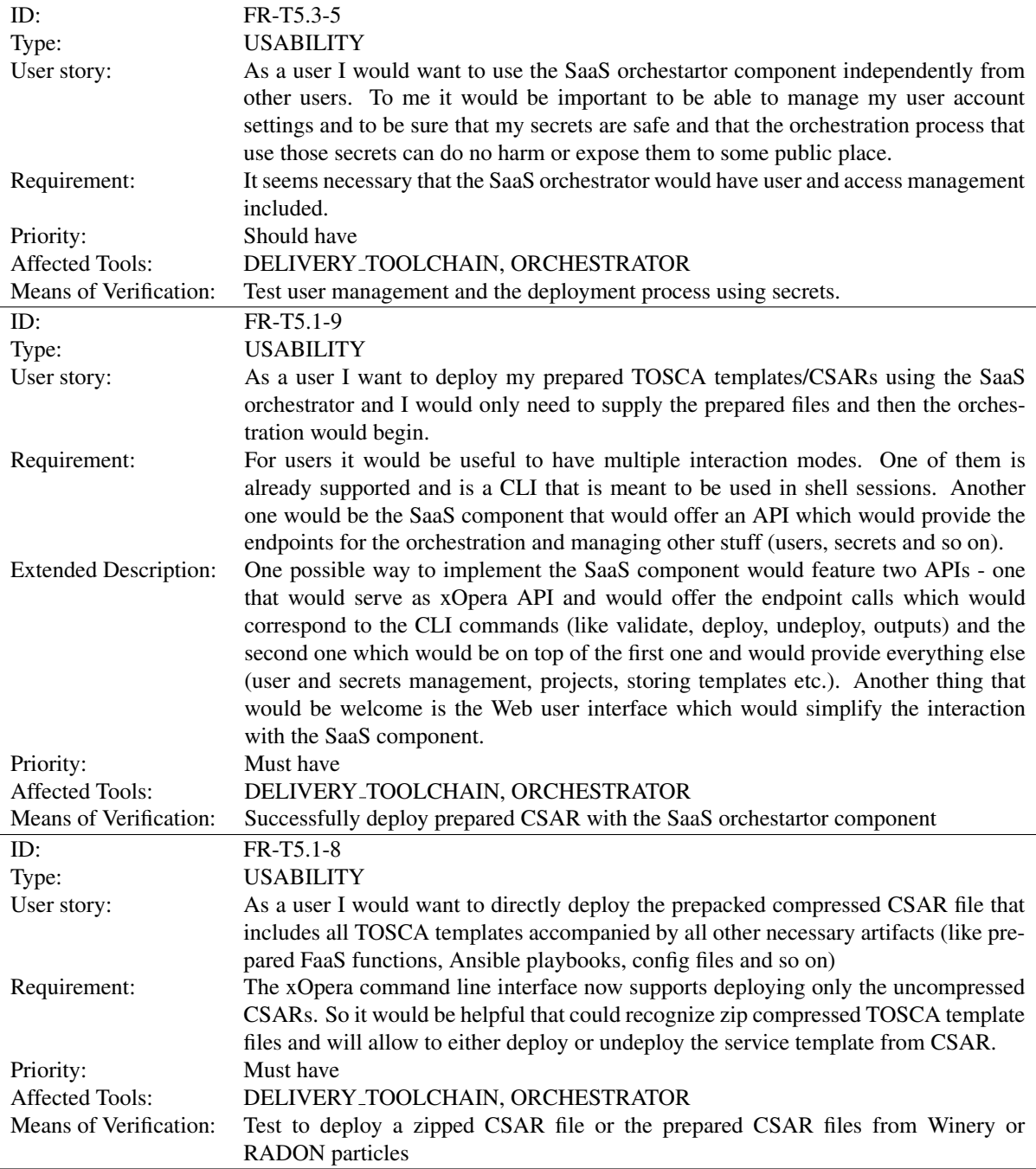

l,

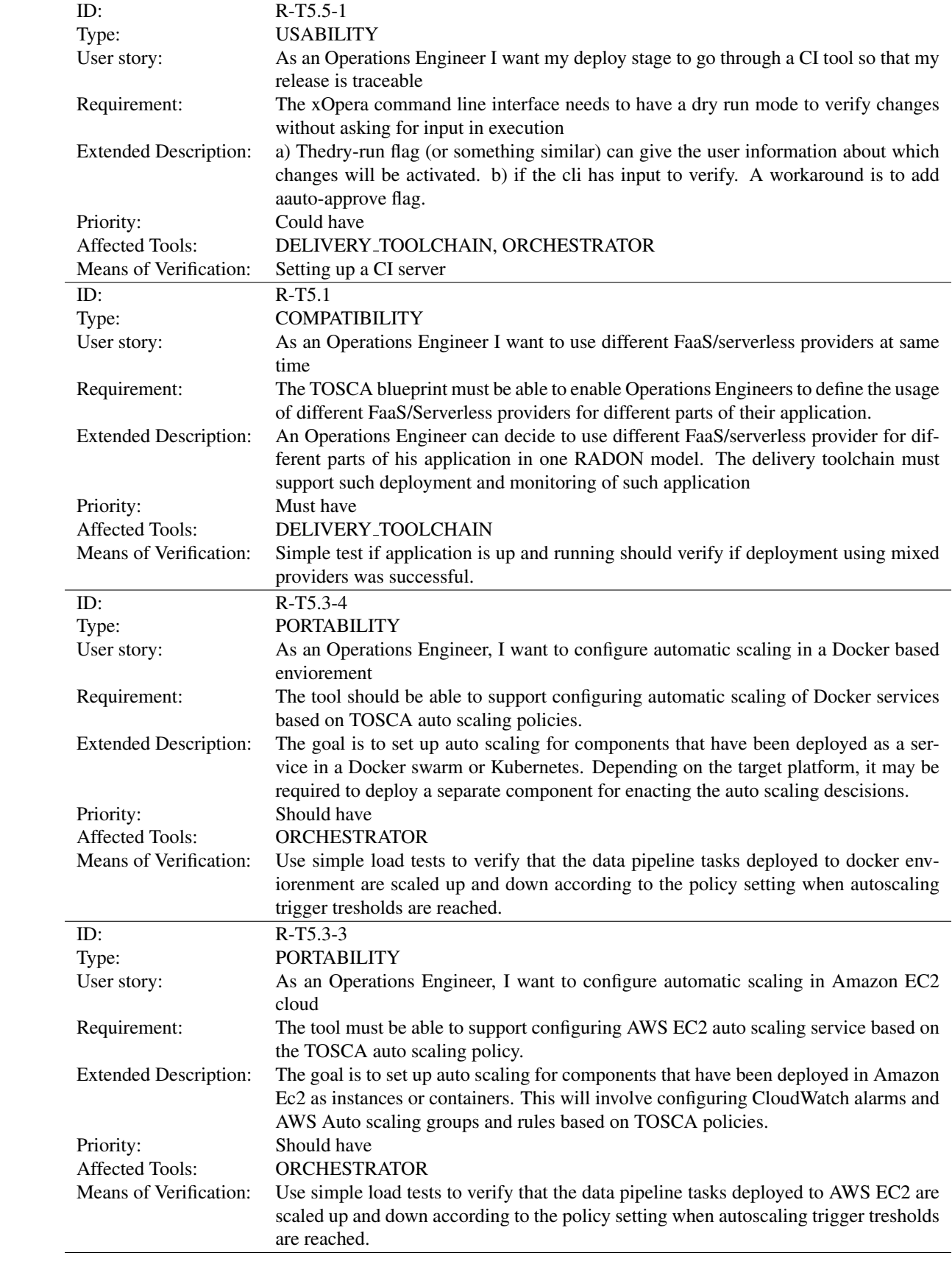

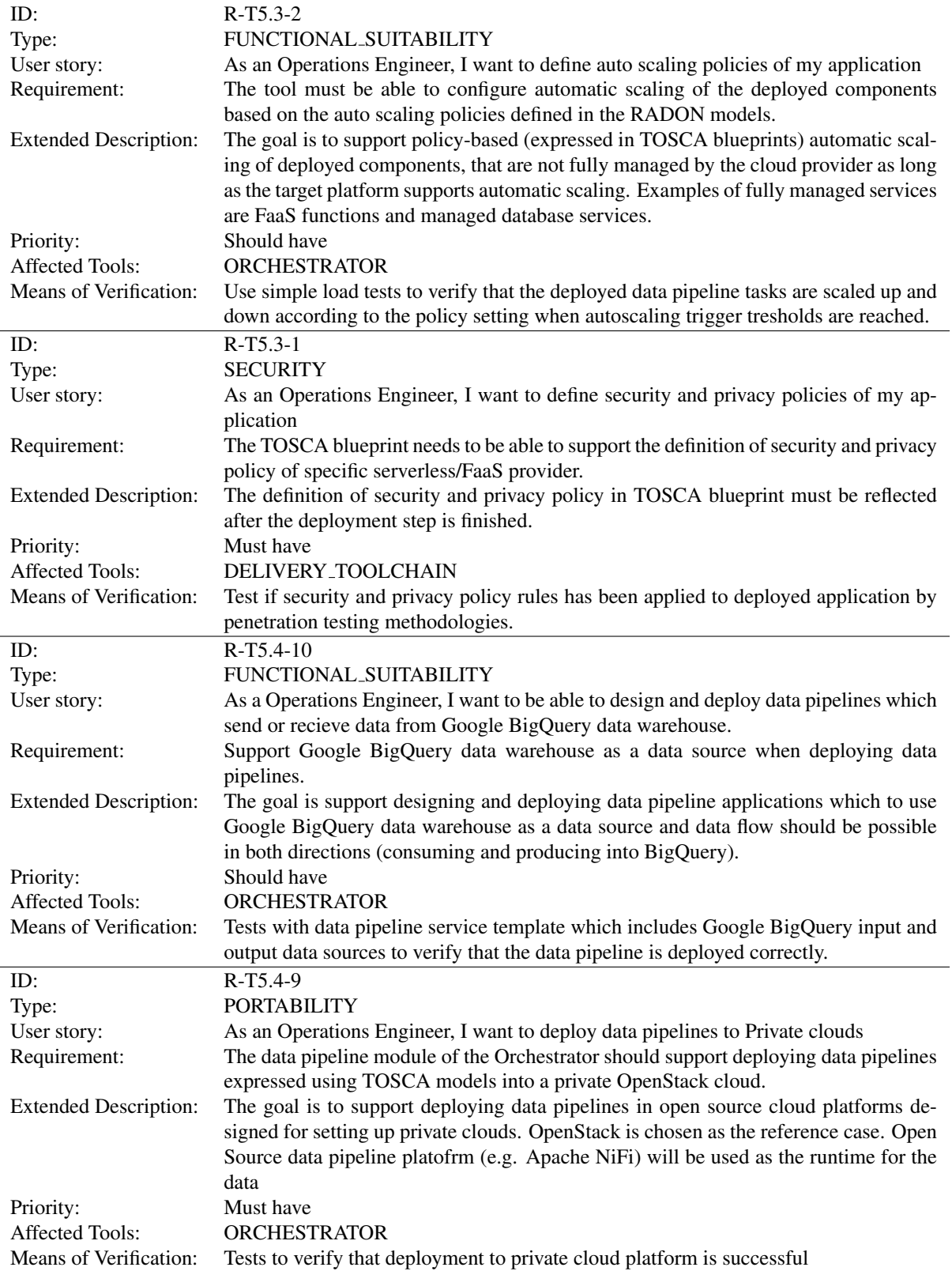

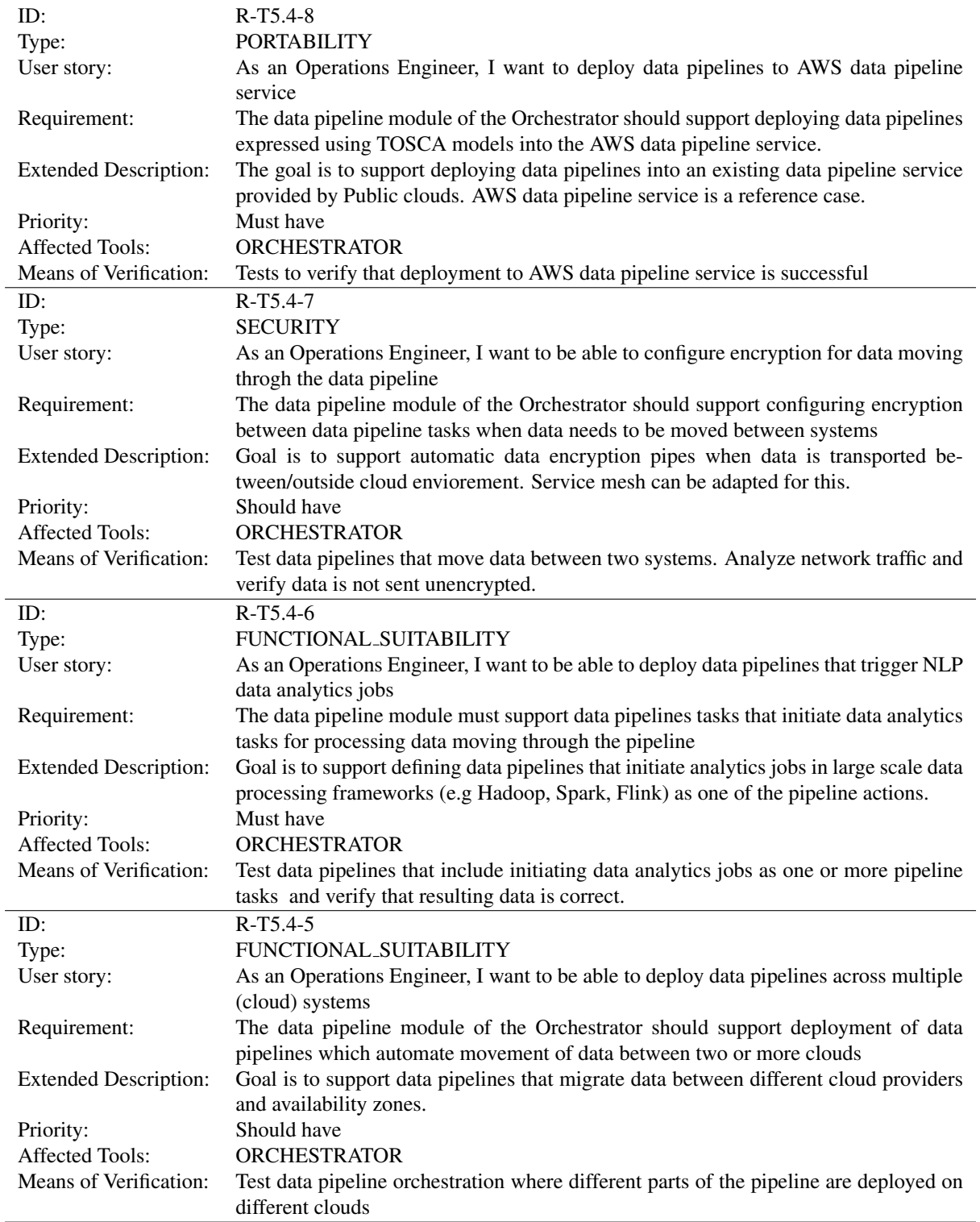

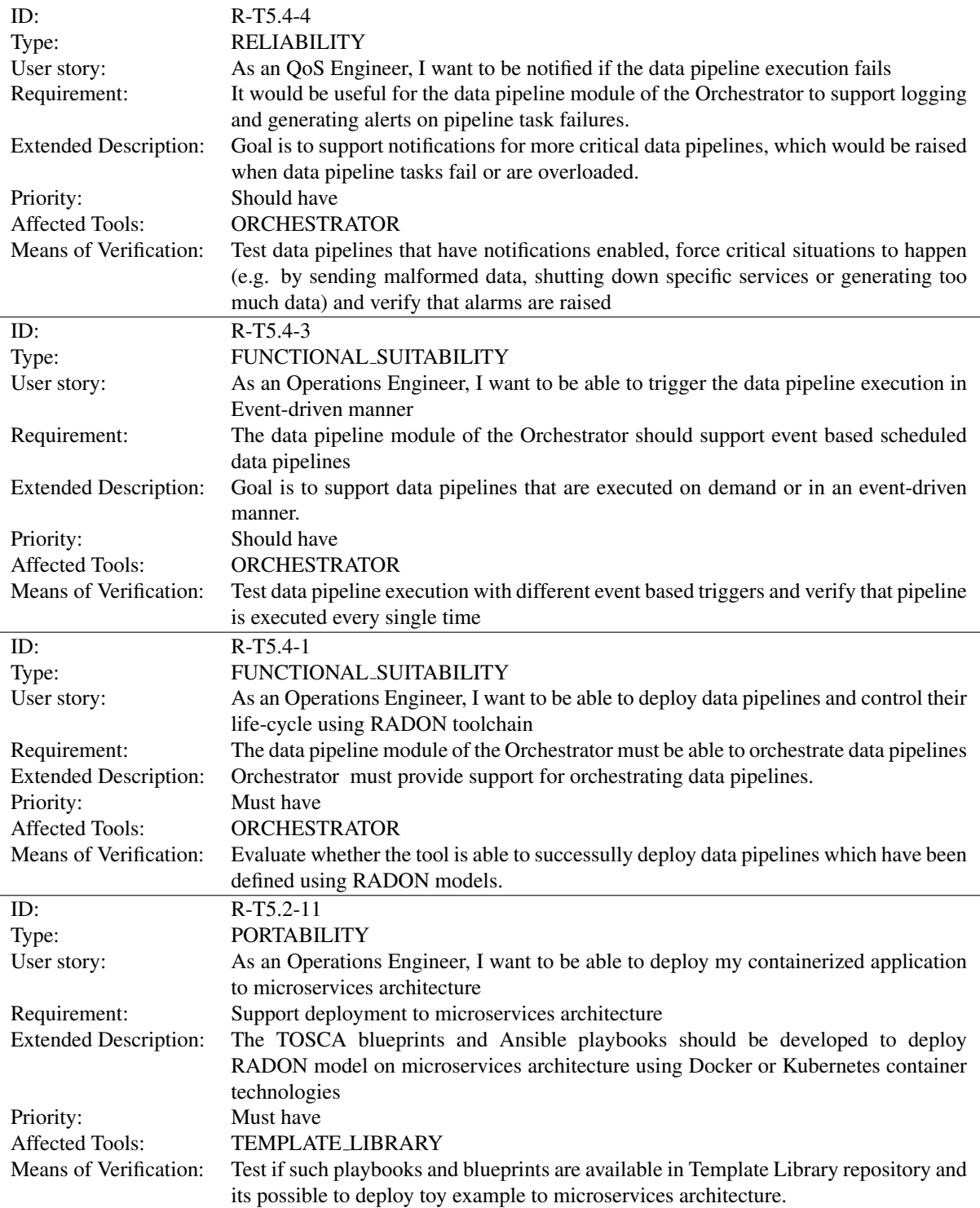

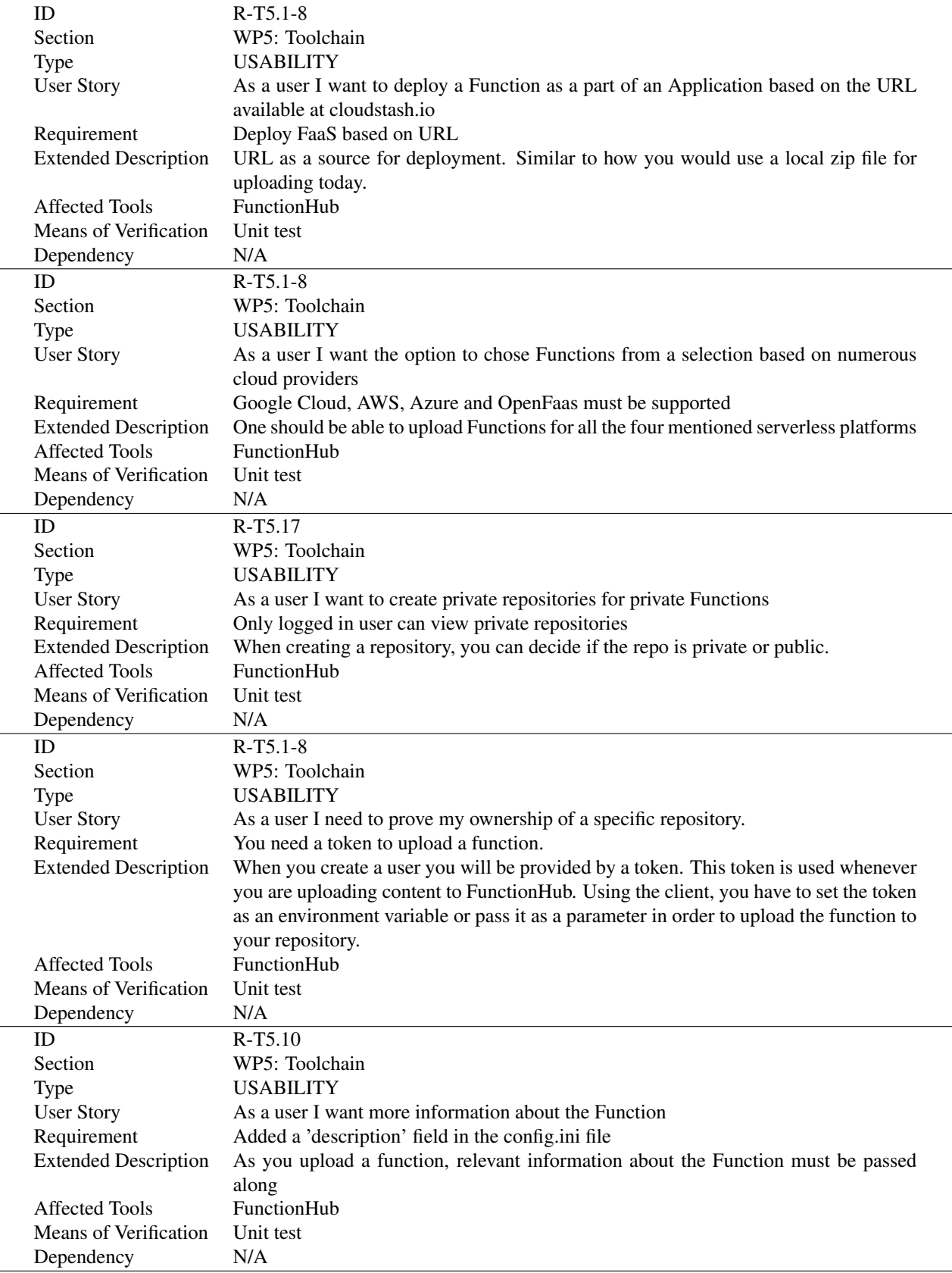

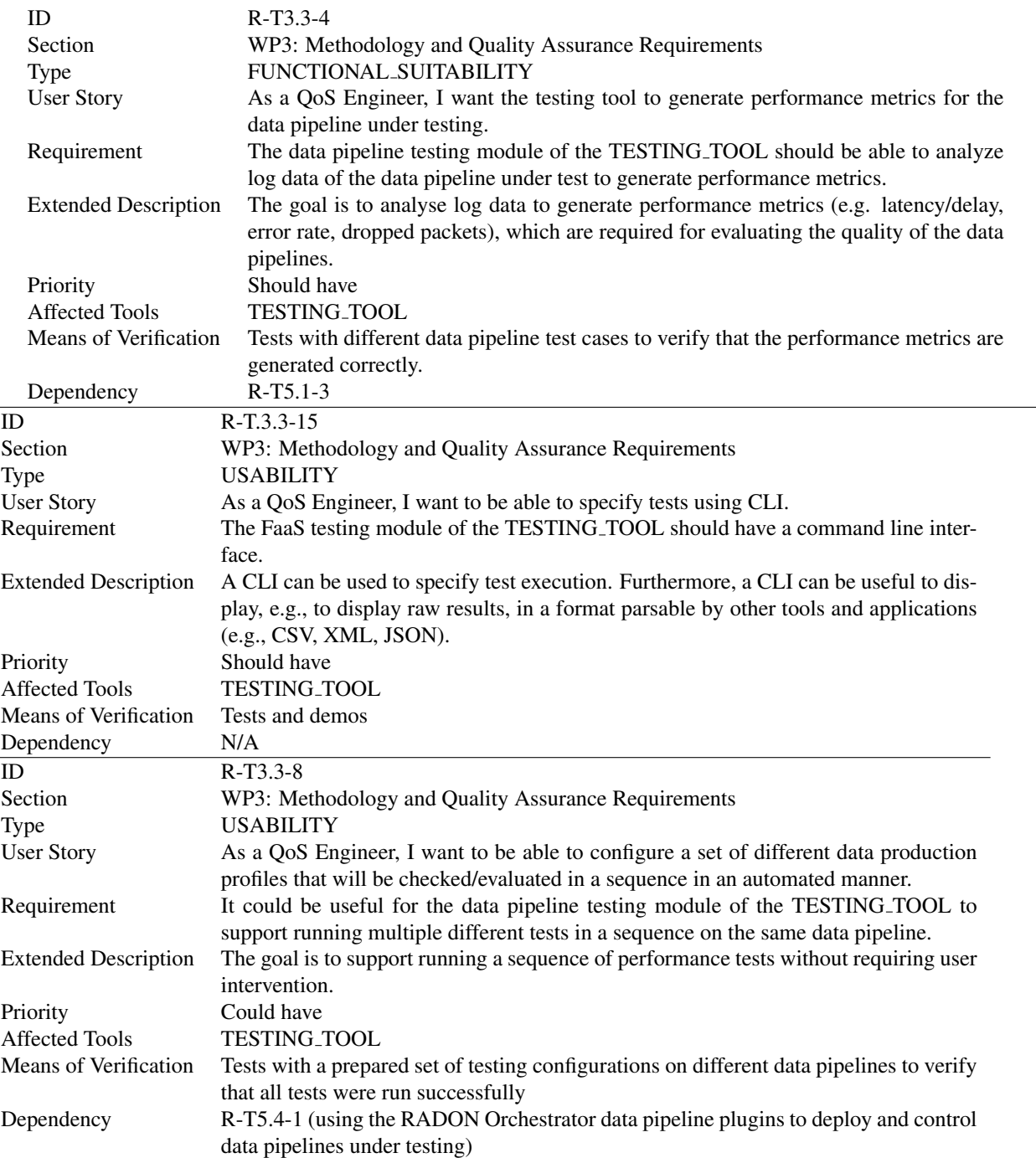

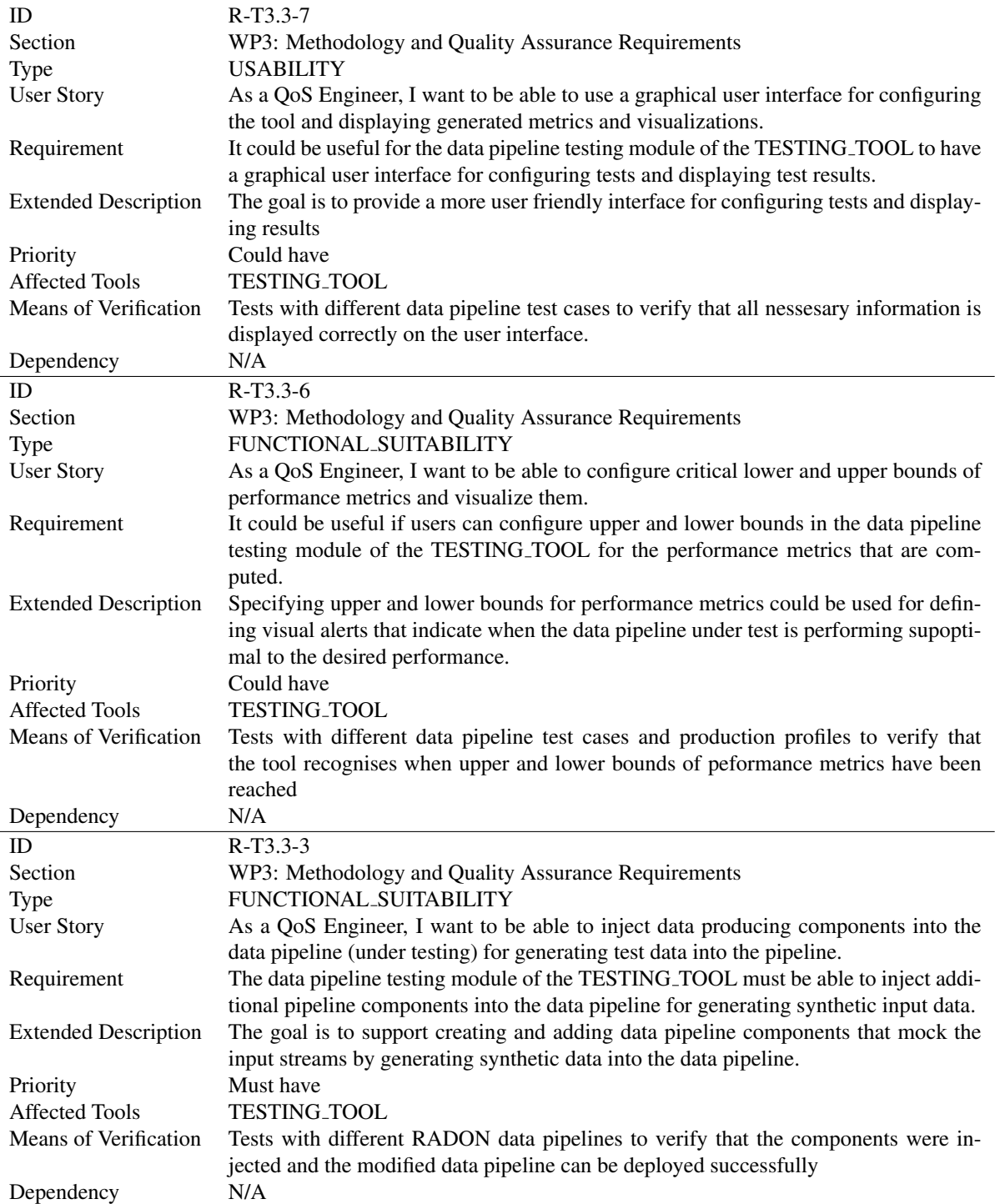

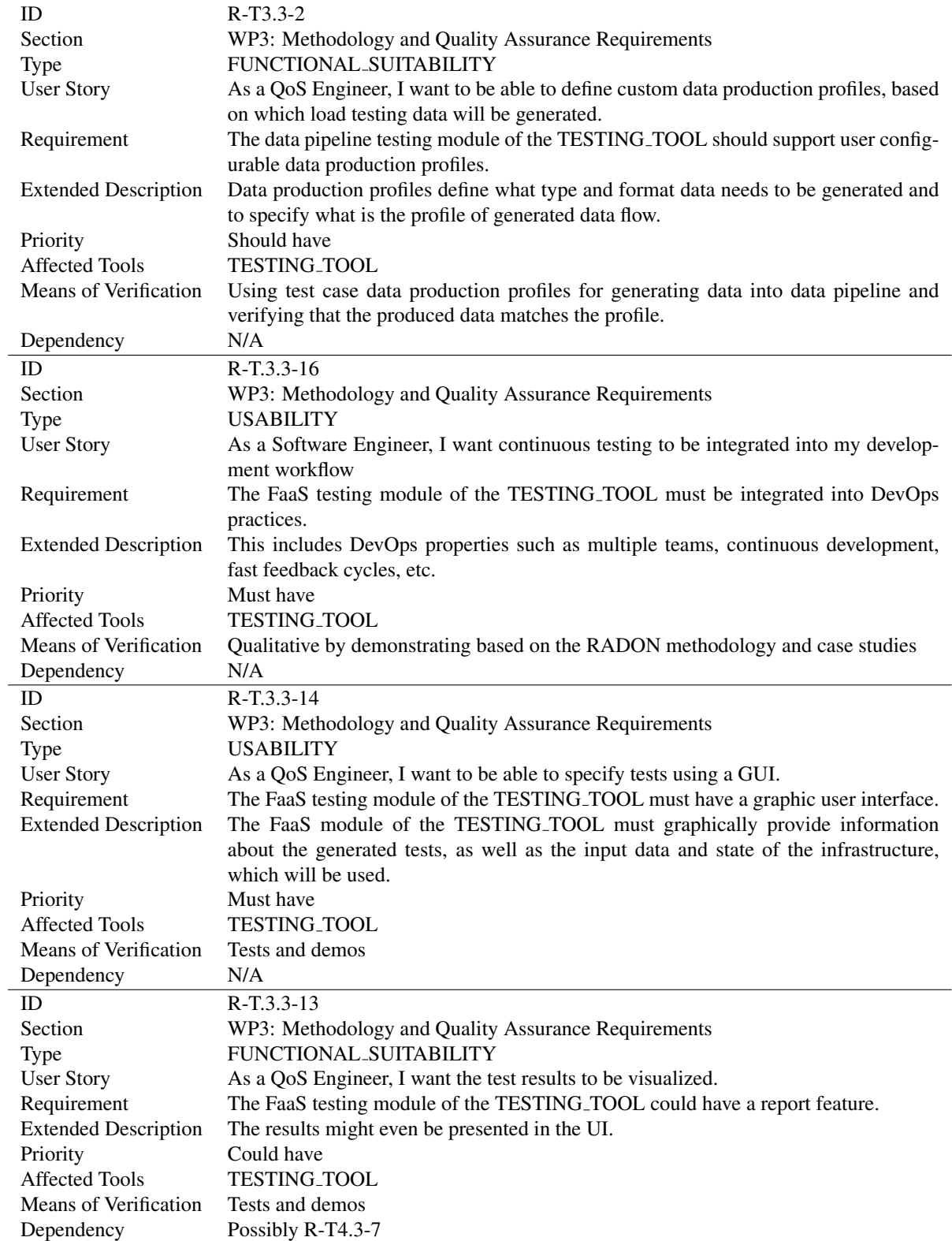

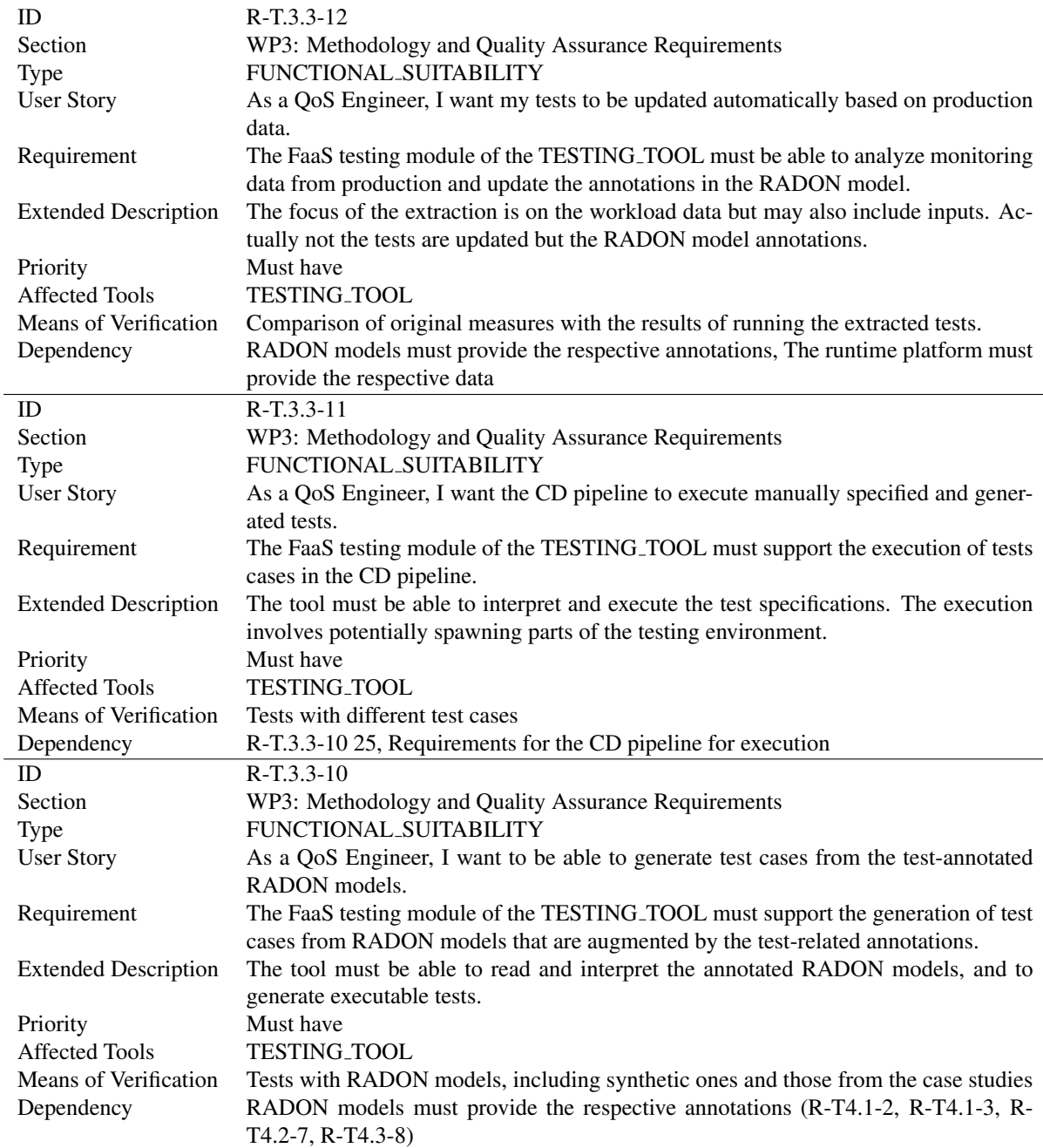

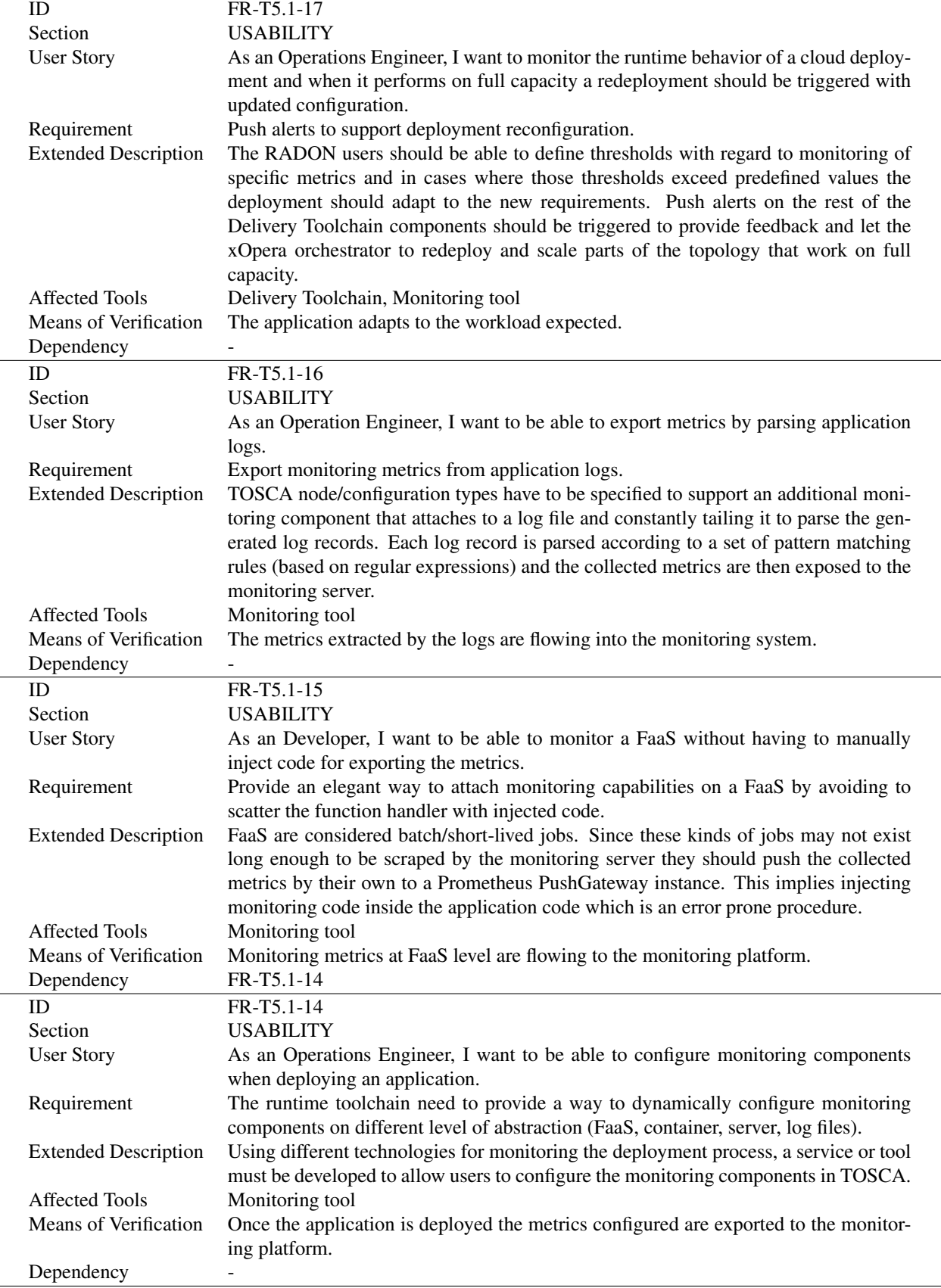

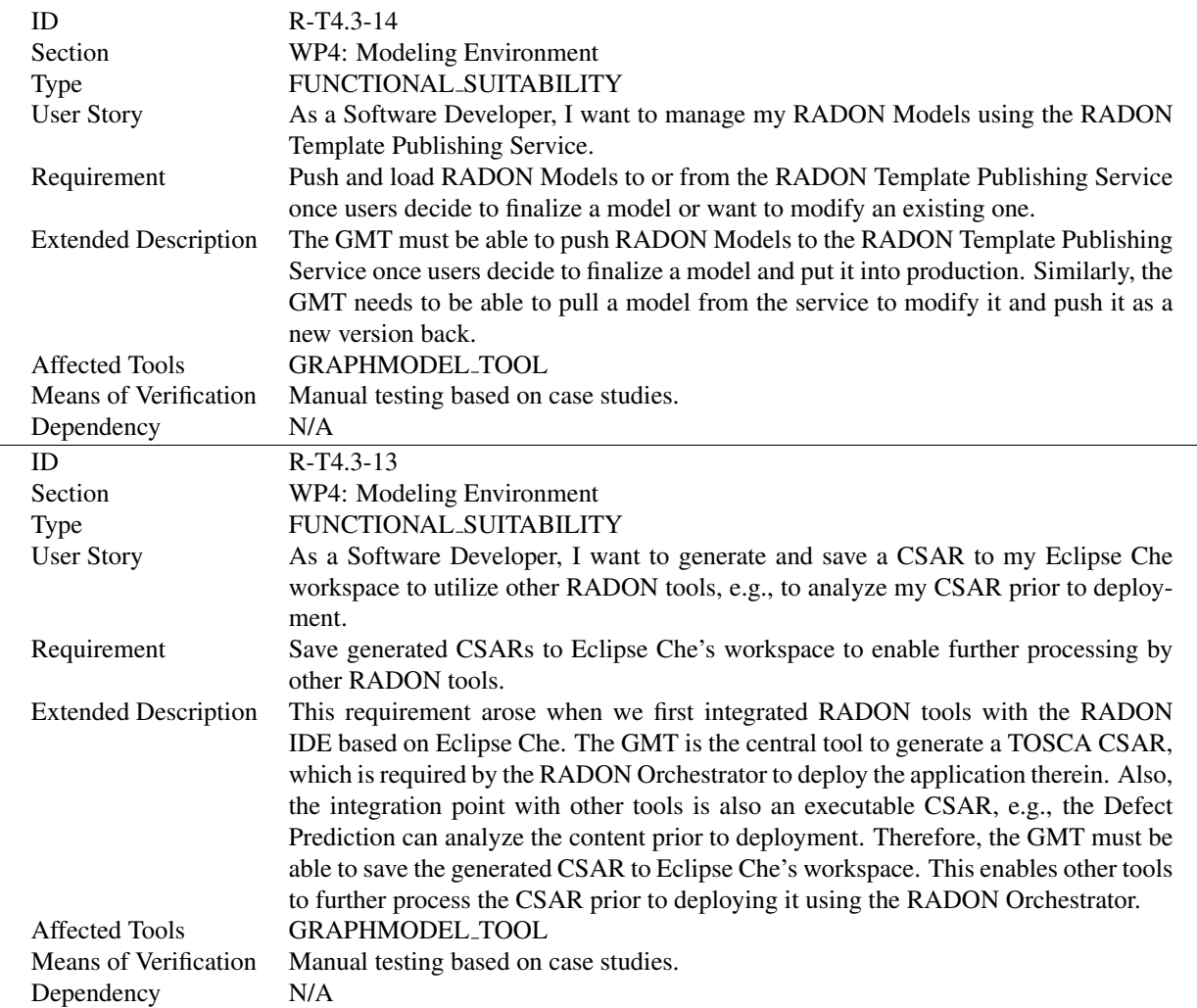

 $\overline{\phantom{a}}$ 

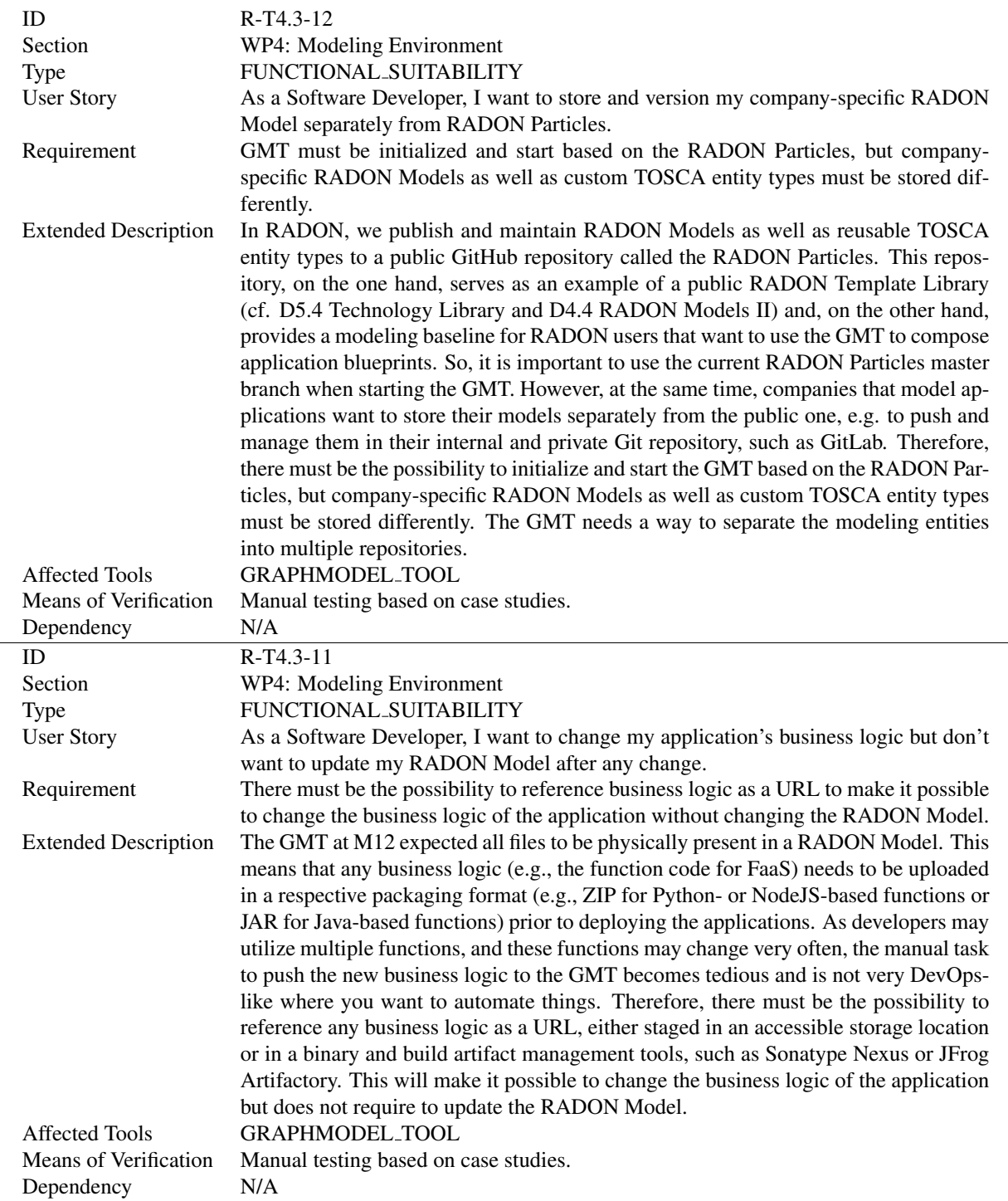

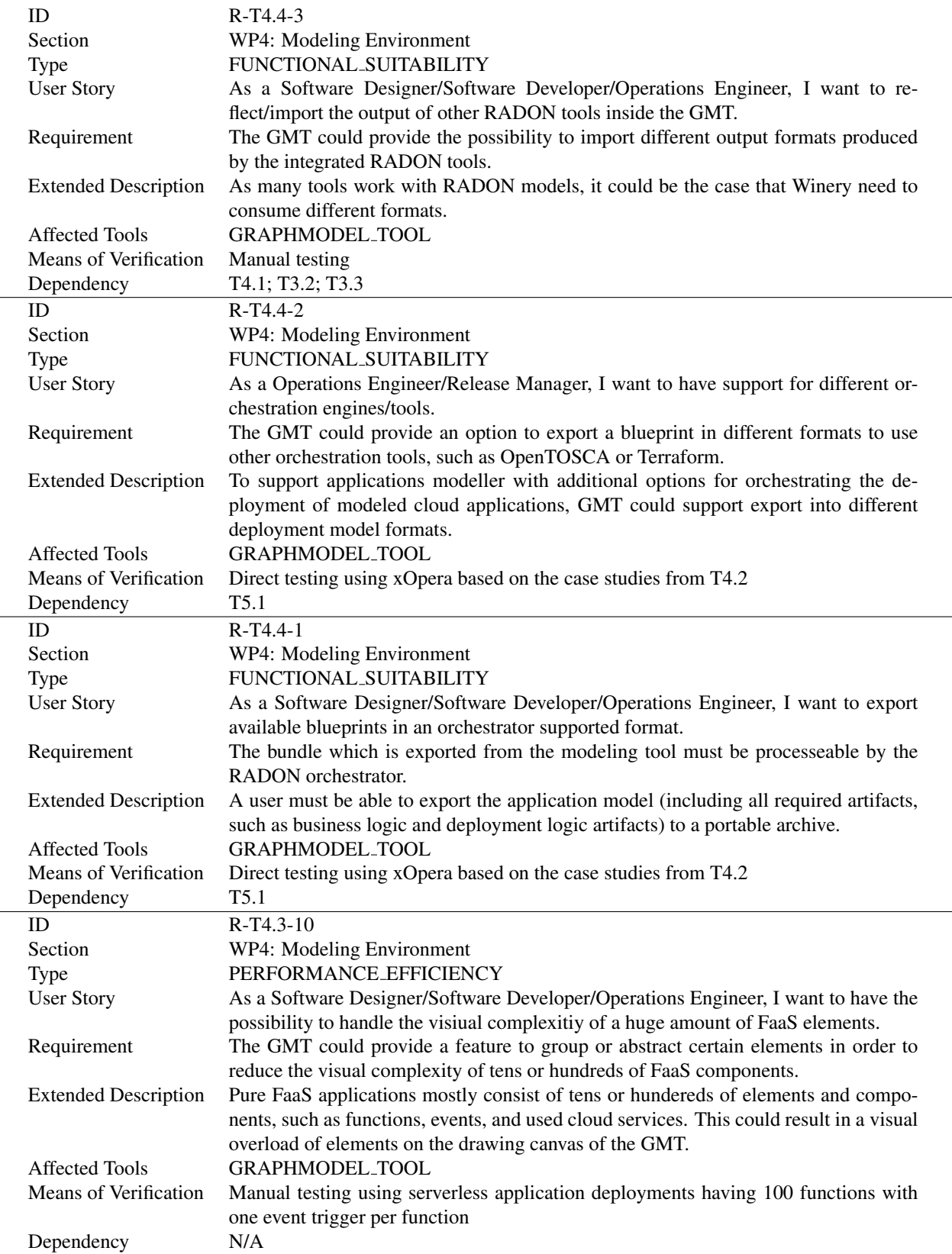

 $\overline{a}$ 

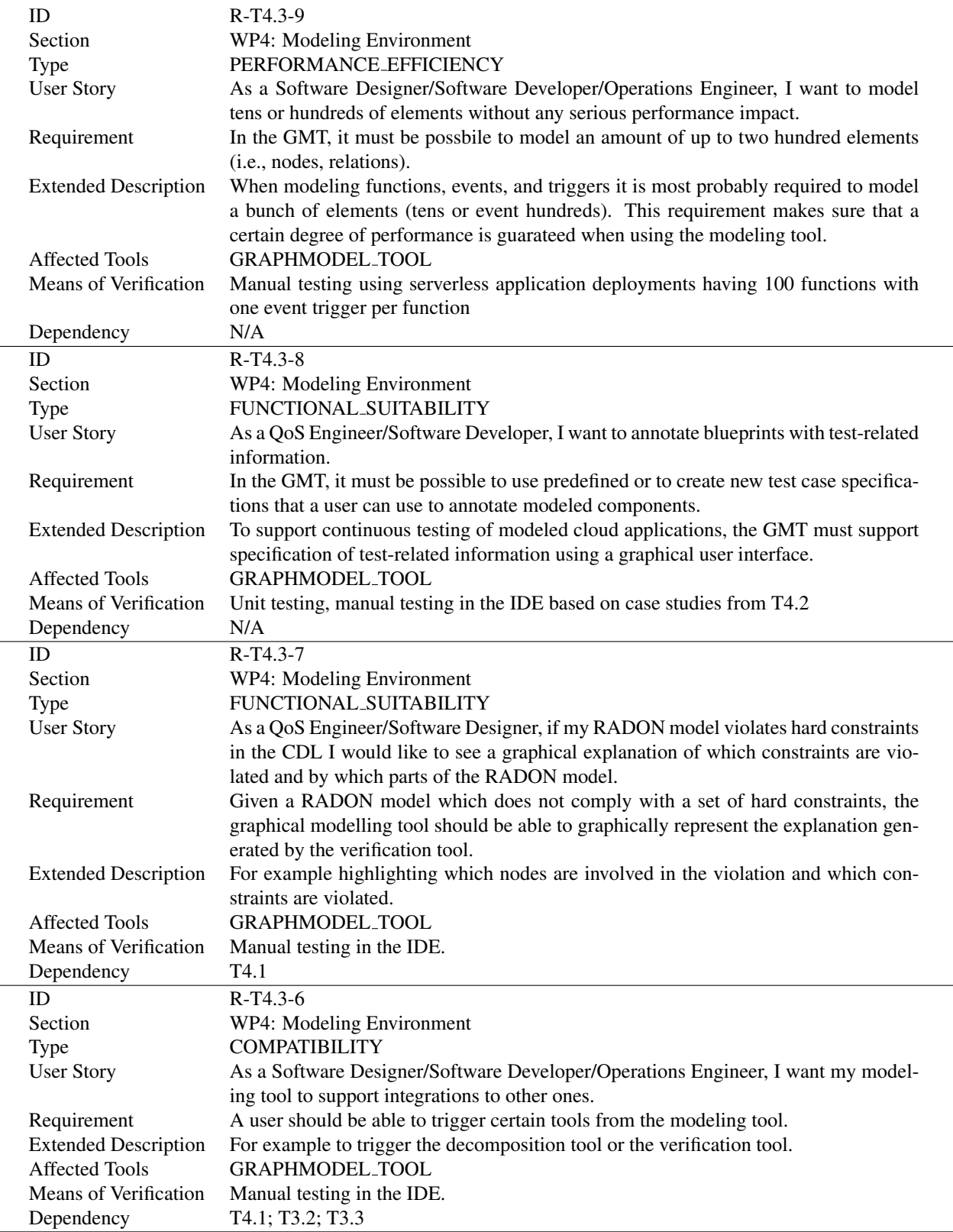

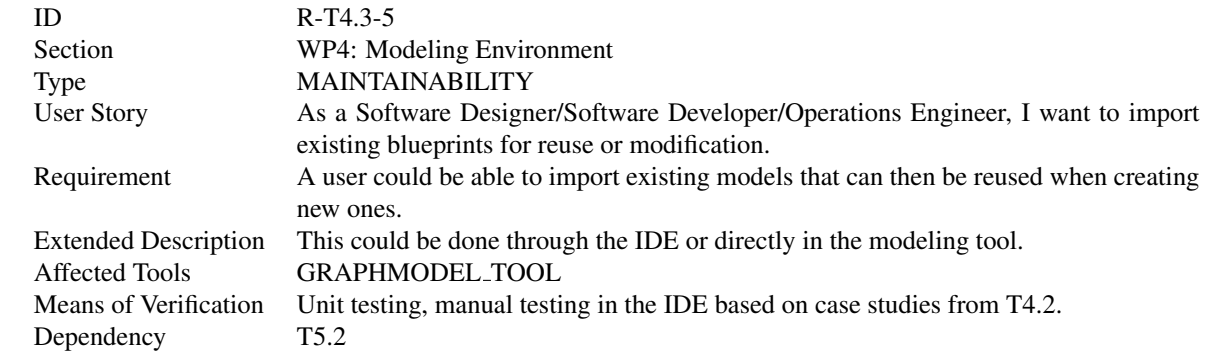